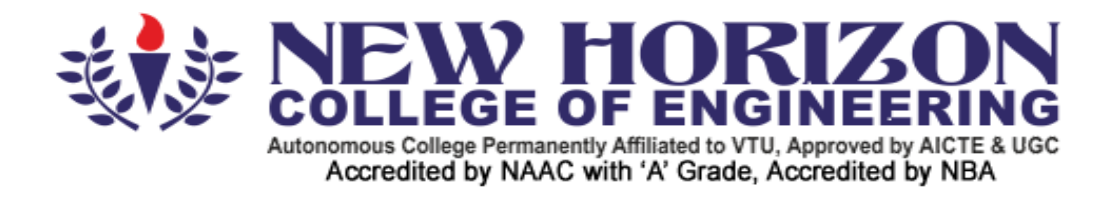

**Academic Year 2017-18**

**First and Second Semesters Bachelor** 

**of Engineering (B.E) (Common to all** 

**Branches)**

**Scheme and Syllabus**

#### **CONTENTS**

- 1. First Semester- Credit Scheme for Chemistry and Physics Cycles
- 2. Second Semester- Credit Scheme for Chemistry and Physics Cycles

### **CHEMISTRY CYCLE SYLLABUS**

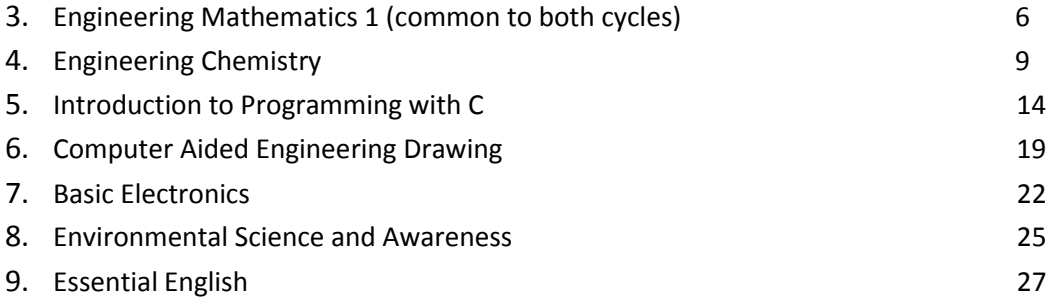

#### **PHYSICS CYCLE SYLLABUS**

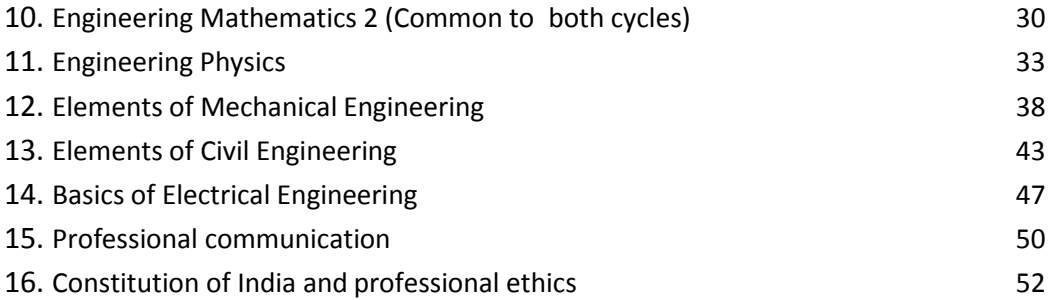

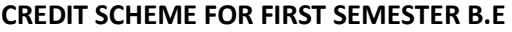

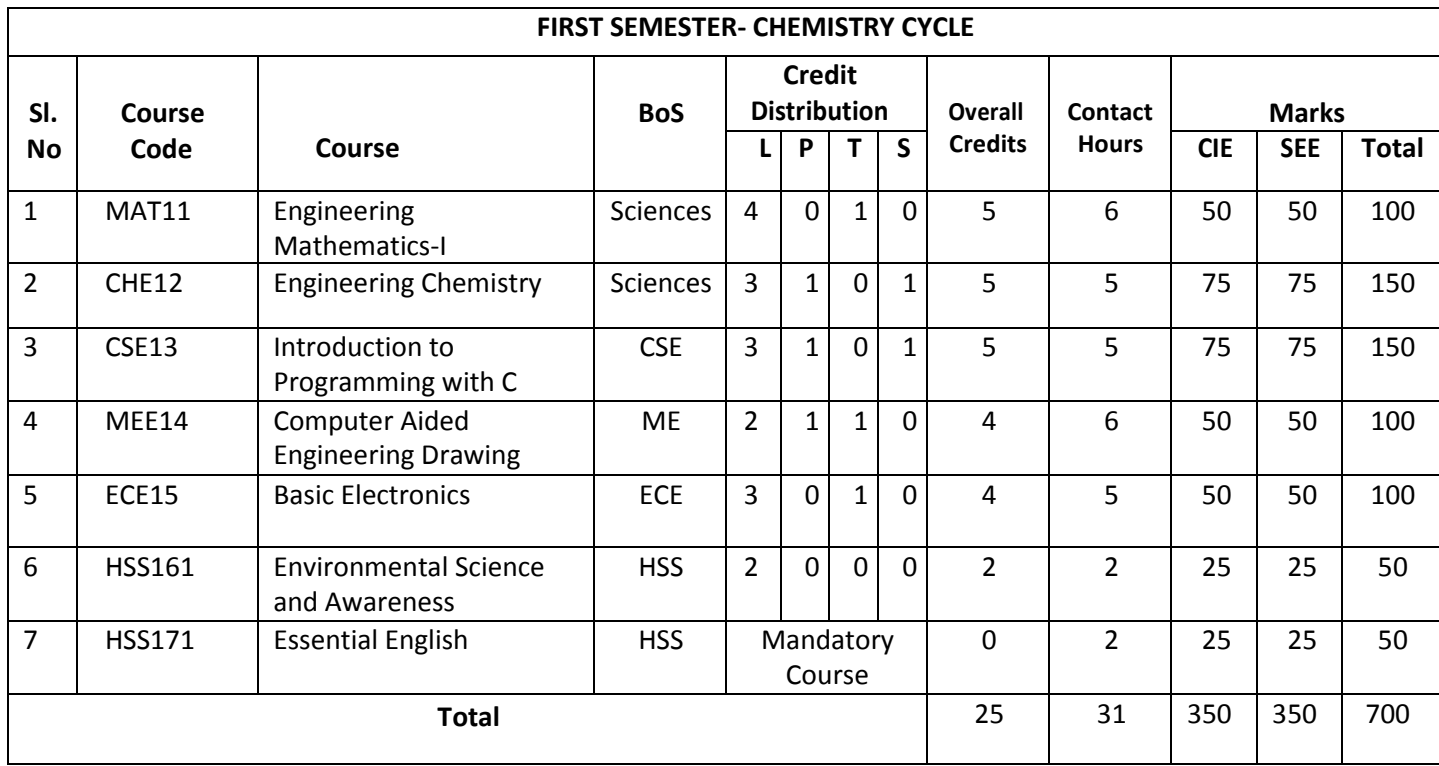

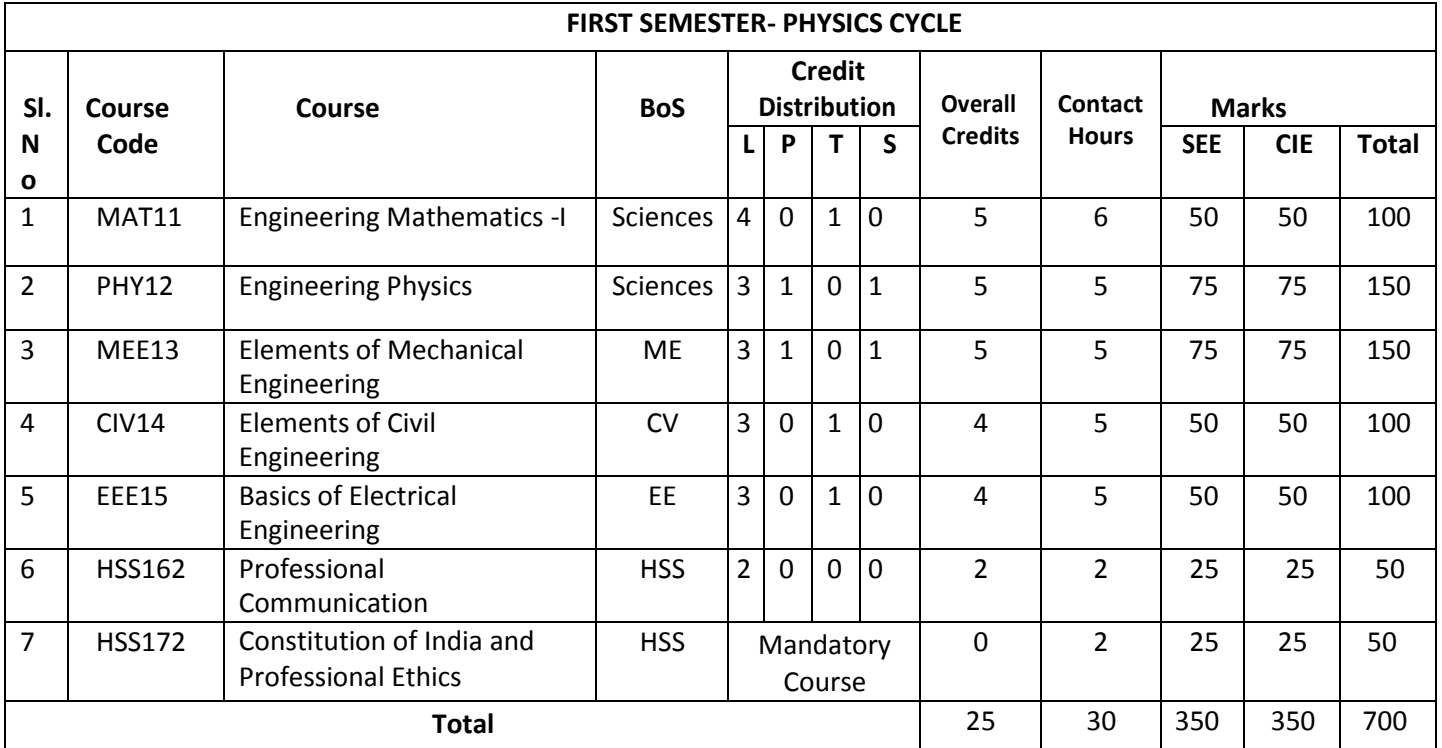

### **CREDIT SCHEME FOR SECOND SEMESTER B.E (Common to all Branches)**

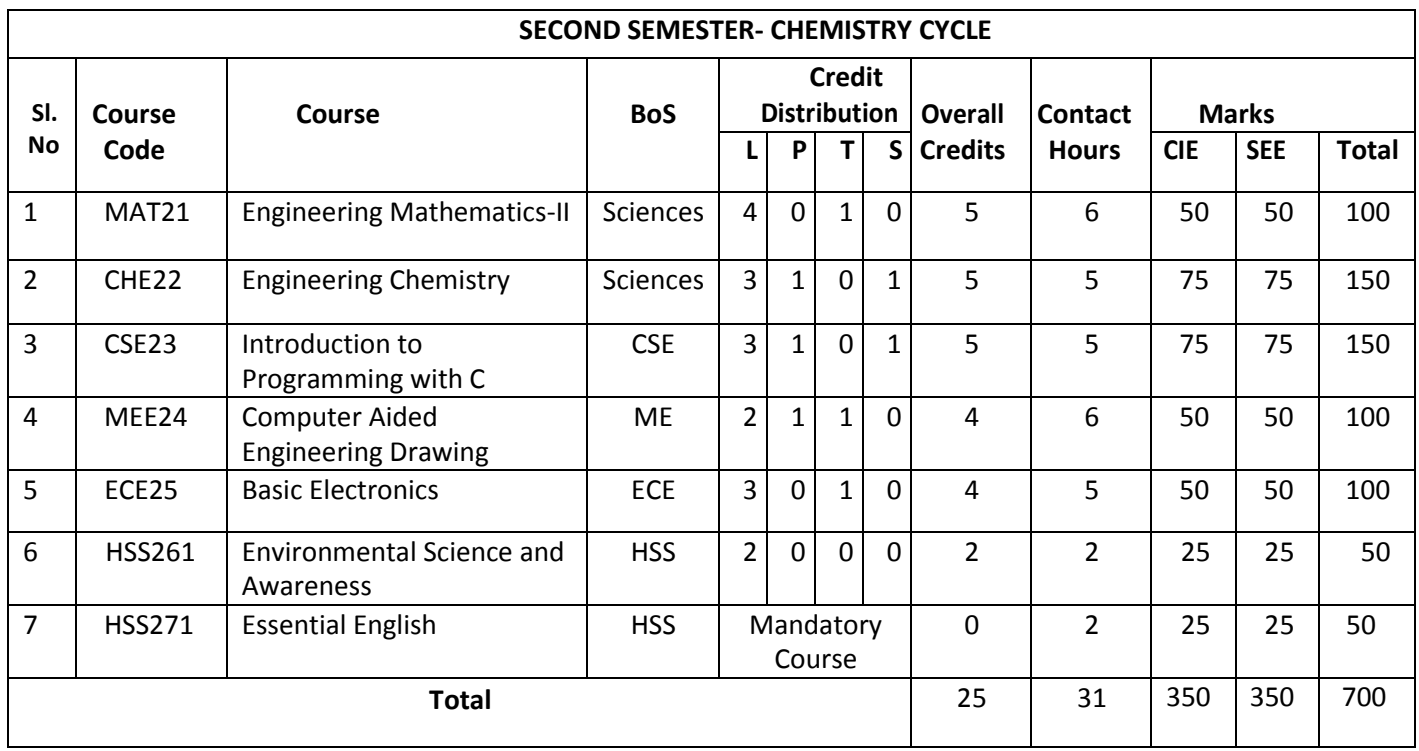

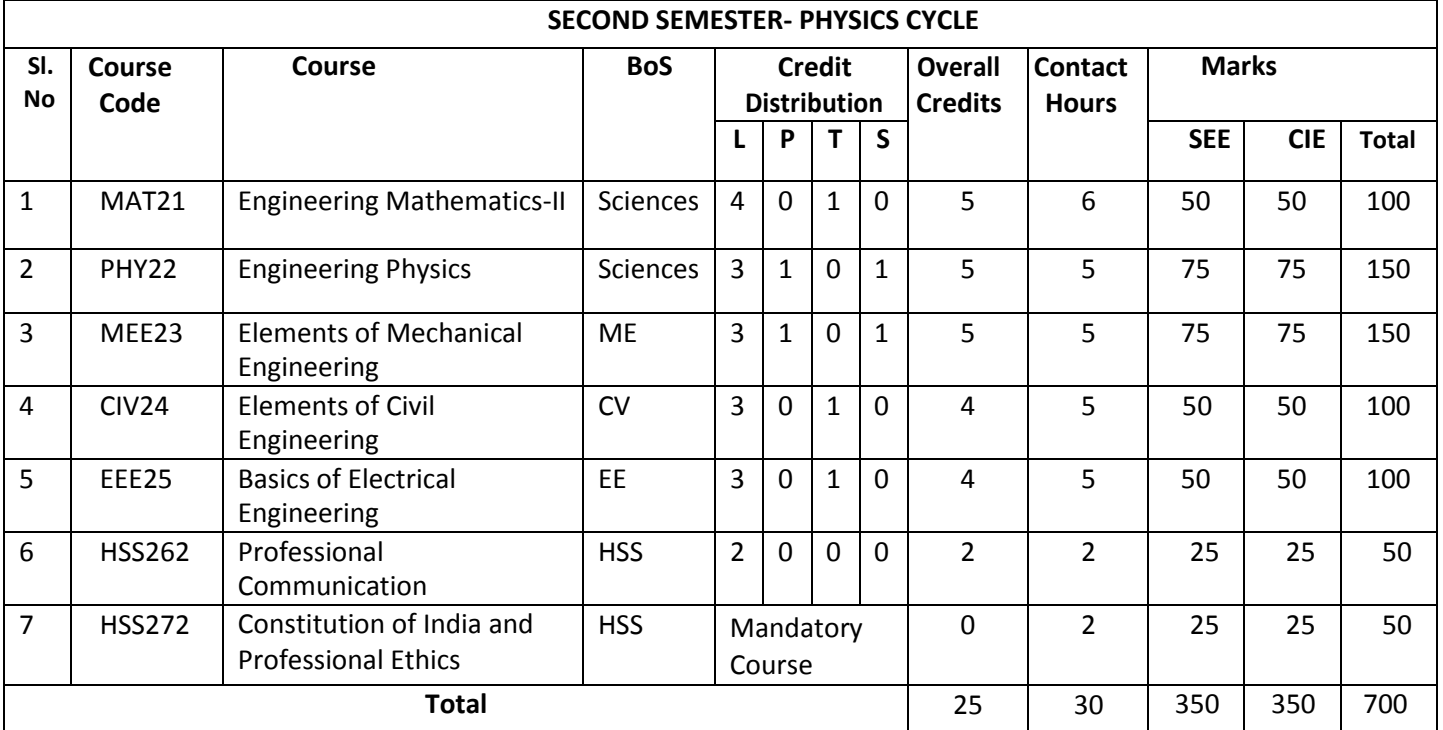

# **CHEMISTRY CYCLE**

#### **ENGINEERING MATHEMATICS – I**

**Course Code : MAT11 Credits : 05 L:P:T:S : 4:0:1:0 CIE Marks : 50 Exam Hours : 03 SEE Marks : 50**

#### **Course Outcomes: At the end of the course, the student will be able to:**

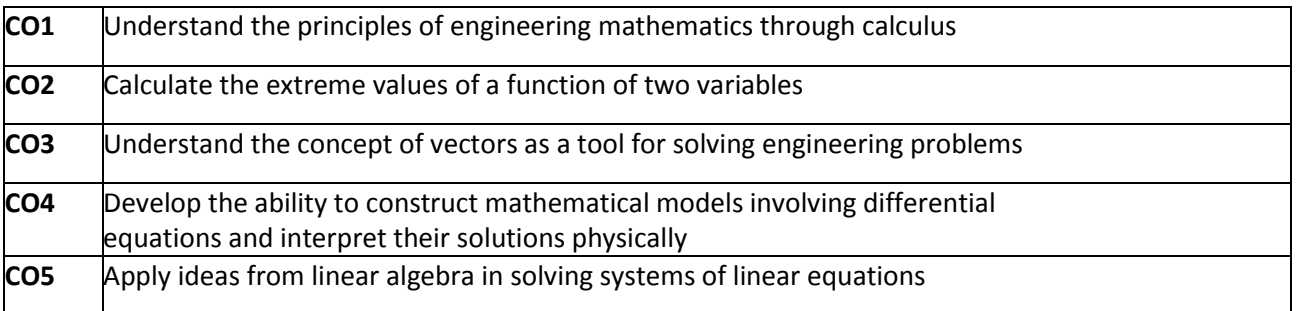

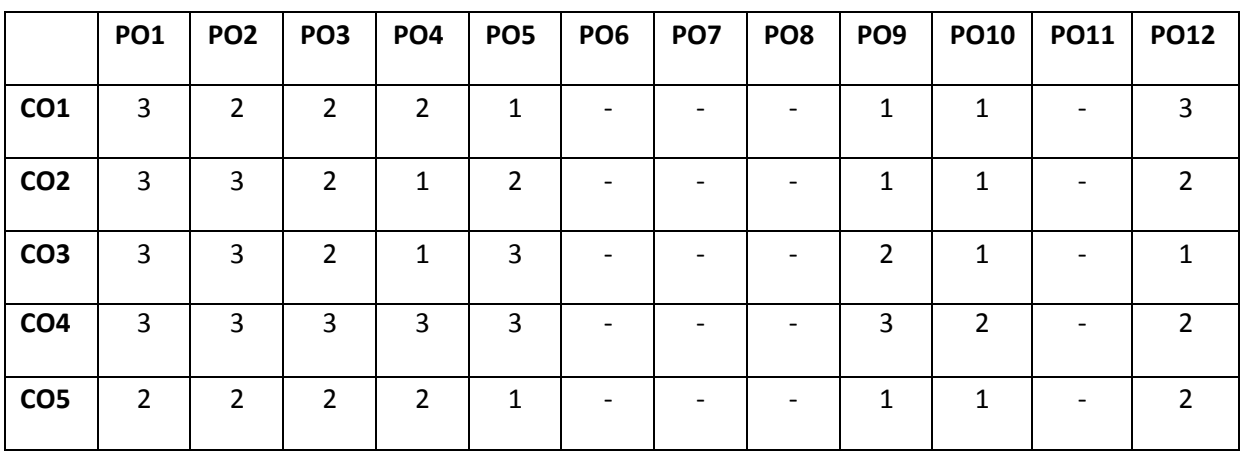

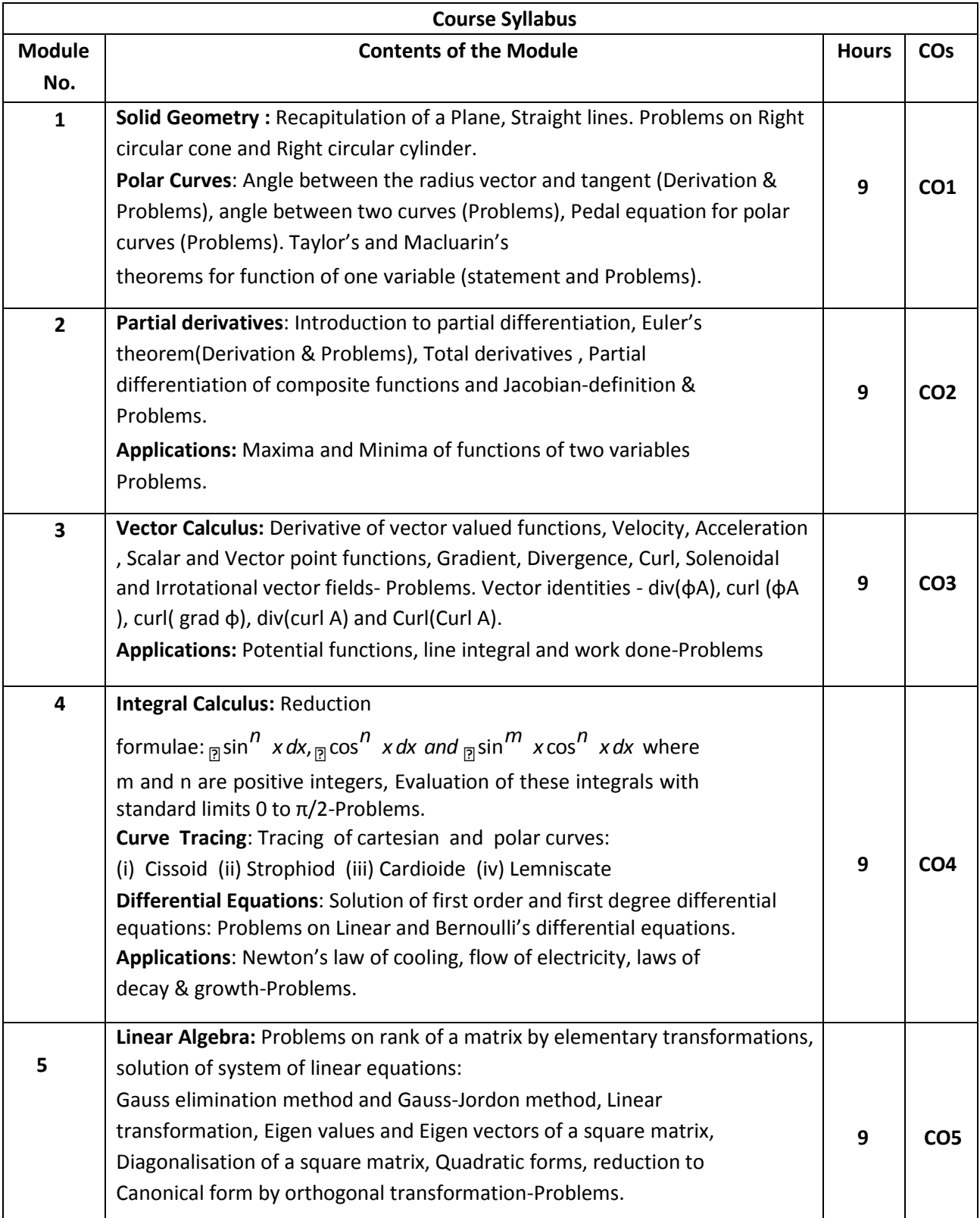

#### **Text Books:**

- 1. Erwin Kreyszig, Advanced Engineering Mathematics, Wiley-India Publishers, 10<sup>th</sup> Edition, 2014, ISBN: 978-81-265-5423-2.
- 2. B. S. Grewal, Higher Engineering Mathematics, Khanna Publishers, 43<sup>rd</sup> Edition, 2014, ISBN: 978-81-7409-195-5.

#### **Reference Books:**

- 1. Glyn James, Modern Engineering Mathematics, Prentice Hall, 4<sup>th</sup> Edition, 2015, ISBN: 978-0-273-73409-3
- 2. B. V. Ramana, Higher Engineering Mathematics, McGraw Hill Education (India) Private Limited, 4<sup>th</sup> Edition, 2016, ISBN: 978-0-07-063419-0.
- 3. H. K. Dass, Advanced Engineering Mathematics, S. Chand & Company Ltd., 28<sup>th</sup> Edition, 2012, ISBN: 81-219-0345-9.

4. N.P.Bali and Manish Goyal, A Text Book of Engineering Mathematics, LaxmiPublications (P)Ltd., 9 th Edition, 2014, ISBN: 978-81-318-0832-0.

### **Assessment Pattern:**

### **1. CIE- Continuous Internal Evaluation (50 Marks).**

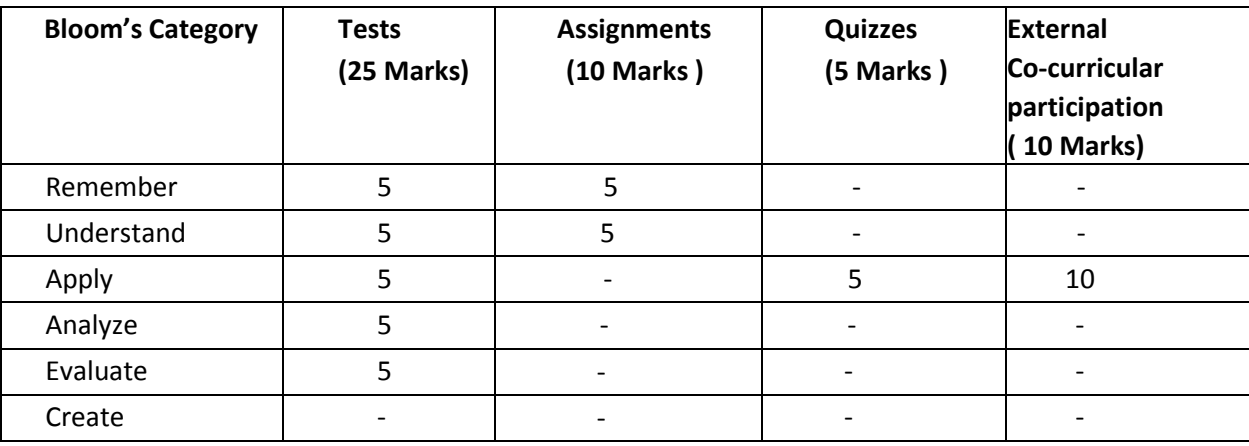

#### **2. SEE- Semester End Examination (50 Marks).**

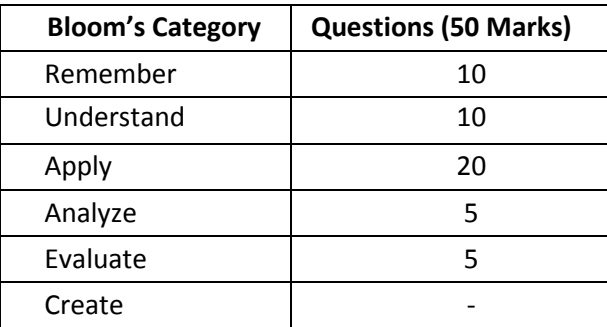

#### **ENGINEERING CHEMISTRY**

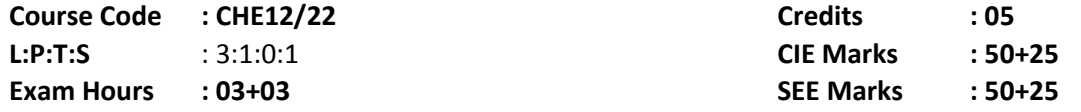

### **COURSE OUTCOMES: On completion of the course student will be able to**

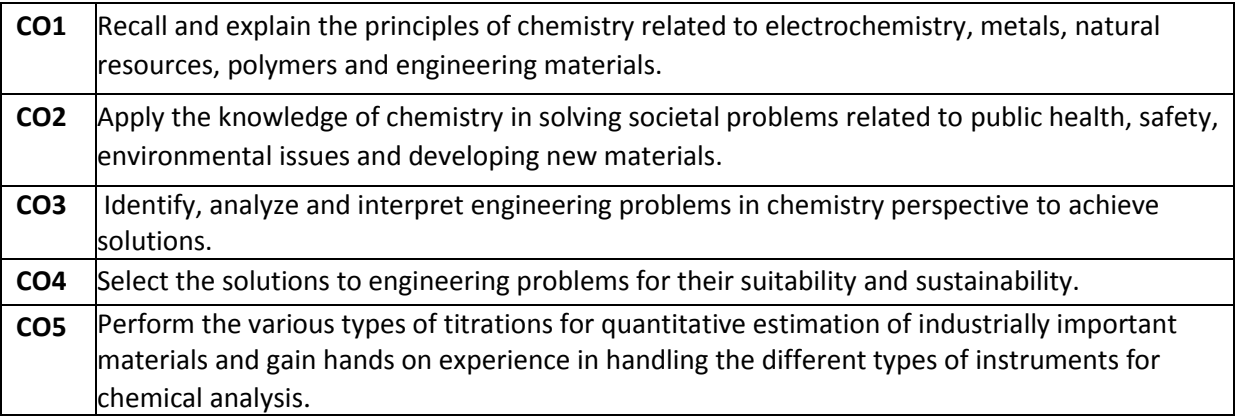

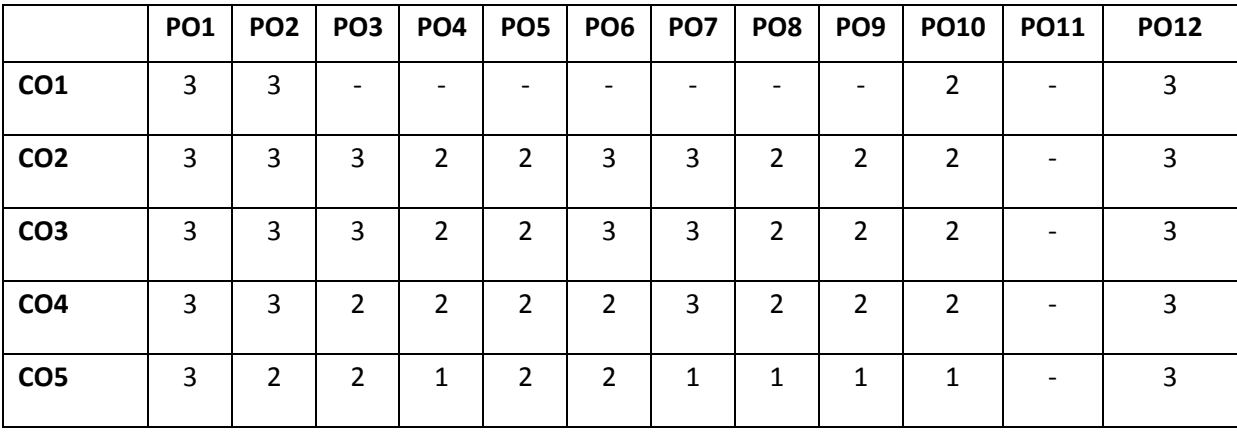

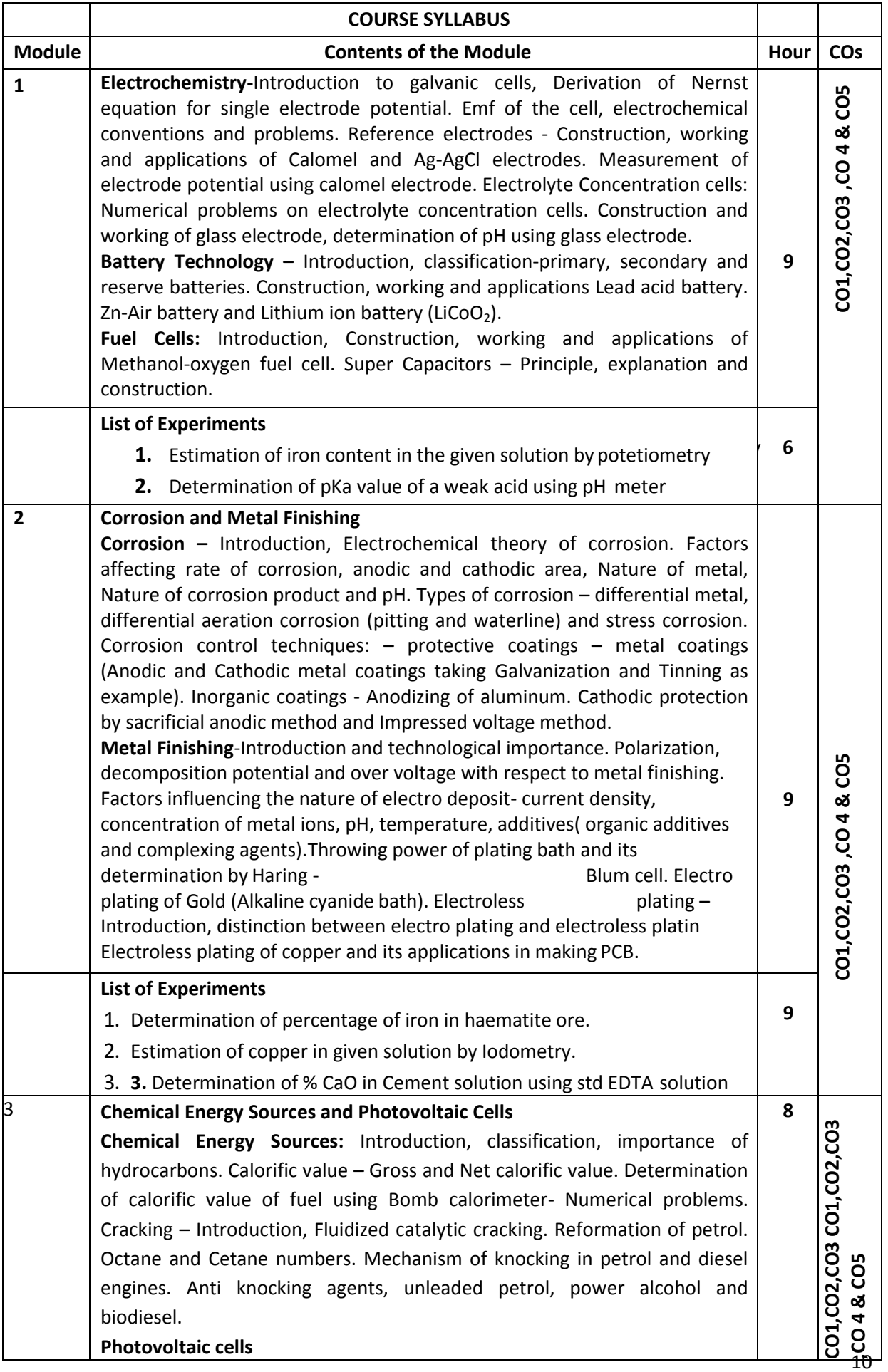

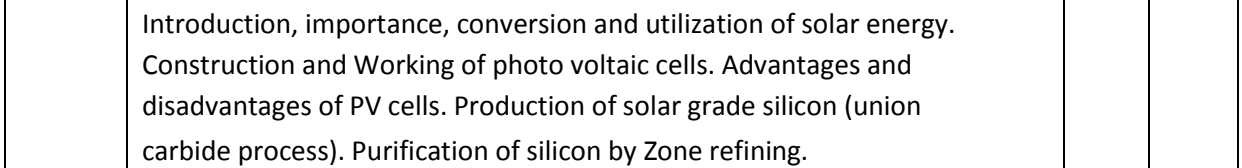

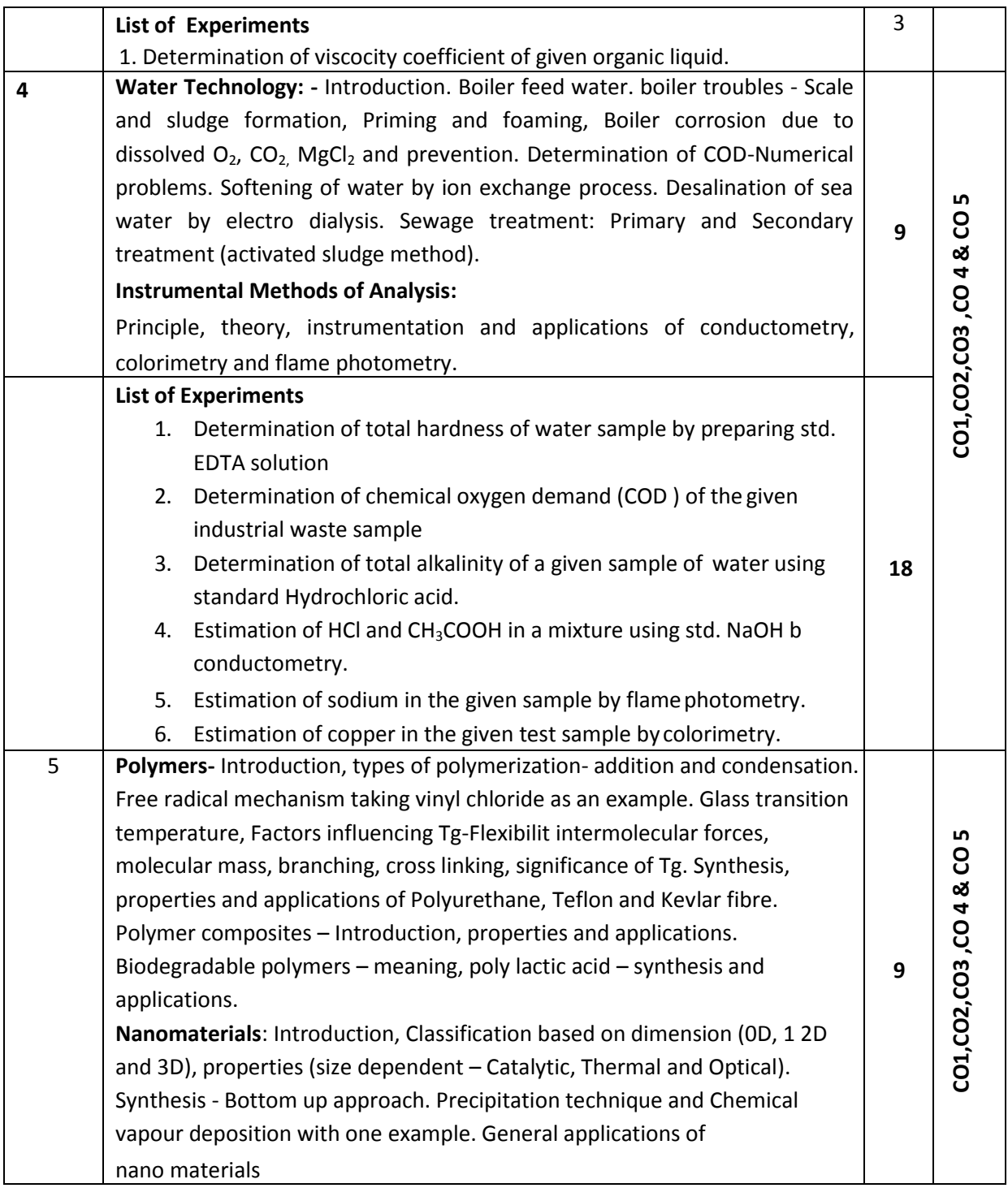

#### **Text Books**

- 1. Chemistry for Engineering Students, B. S. Jaiprakash, R. Venugopal, Shivakumaraiah and PushpaIyengar, 2015 Edition,SubhashPublications, Bangalore
- 2. Engineering Chemistry by R. V. Gadag and A. Nityananda Shetty,  $3^{rd}$  Edition, 2014 I K International Publishing House Pvt. Ltd., New Delhi.
- 3. Engineering Chemistry by V R Kulkarni and K.Ramakrishna Reddy, 1<sup>st</sup> Edition, 2016, New Age International Publishers.
- 4. A Text Book of Engineering Chemistry, Jain and Jain, 3<sup>rd</sup> Edition, 2014 Dhanpatrai Publications

#### **Reference Books**

- 1. Engineering Chemistry by O. G. Palanna, Tata McGraw Hill Education Pvt. Ltd.
- 2. Corrosion Engineering by M. G. Fontana, Tata McGraw Hill Education Pvt. Ltd. New Delhi.
- 3. Engineering Chemistry, Wiley India second Edition 2014.
- 4. Nanochemistry A Chemical Approach to Nanomaterials by G. A. Ozin and A. C. Arsenault.

#### **Assessment Pattern**

#### **CIE- Continuous Internal Evaluation (50 Marks, Theory)**

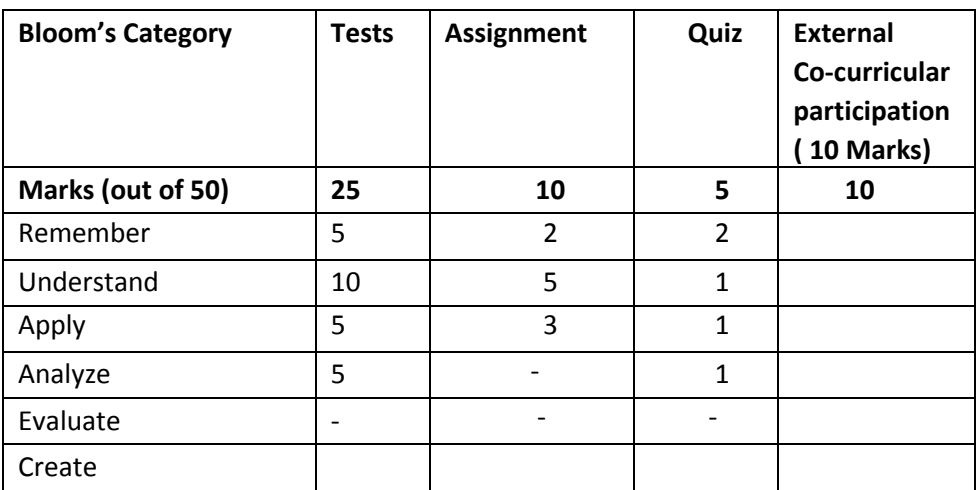

**CIE- Continuous Internal Evaluation (25 Marks, lab)**

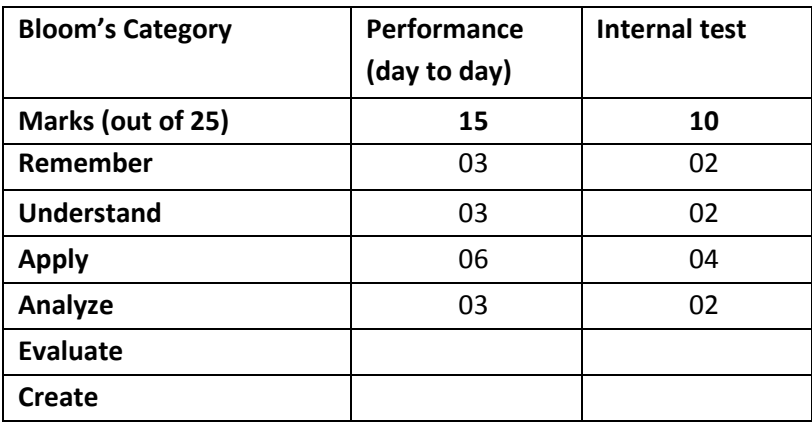

### **SEE- Semester End Examination Theory (50 Marks)**

| <b>Bloom's Category</b> | <b>SEE Theory</b><br>(50) |
|-------------------------|---------------------------|
| Remember                | 10                        |
| Understand              | 20                        |
| Apply                   | 10                        |
| Analyze                 |                           |

**SEE- Semester End Examination Lab (25 Marks)**

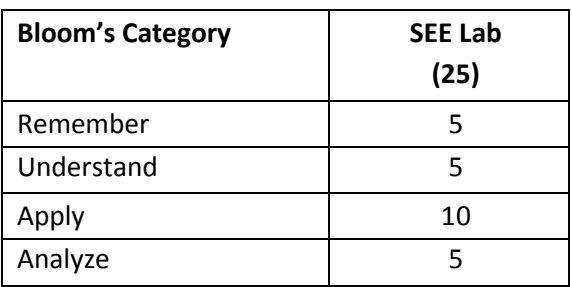

### **INTRODUCTION TO PROGRAMMING WITH 'C'**

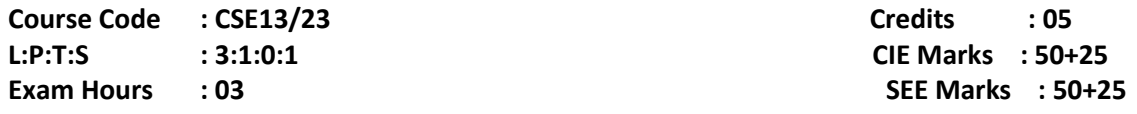

### **Course Outcomes: On completion of the course students will be able to**

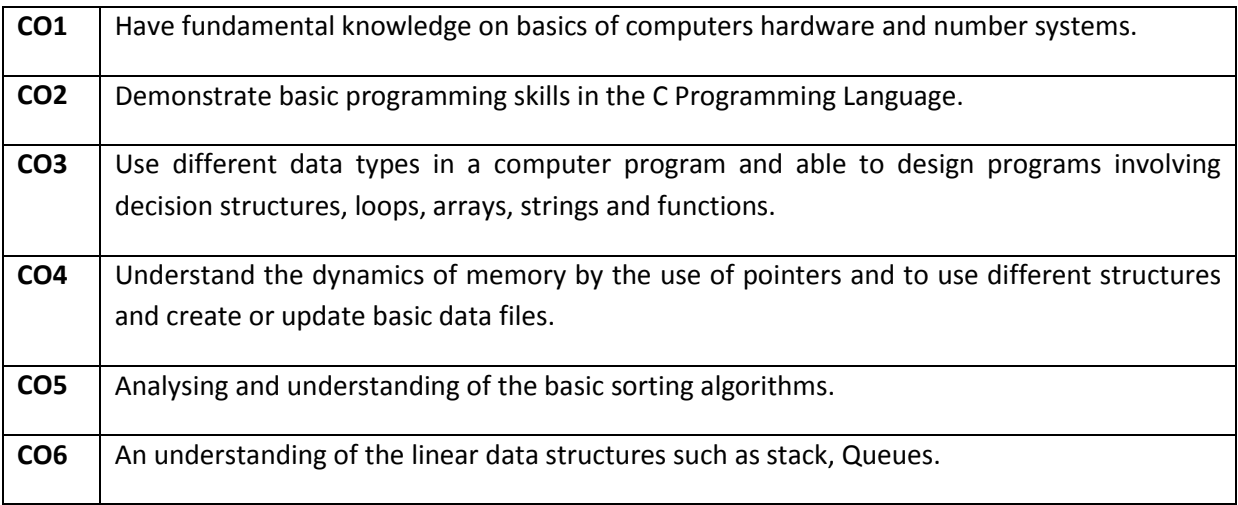

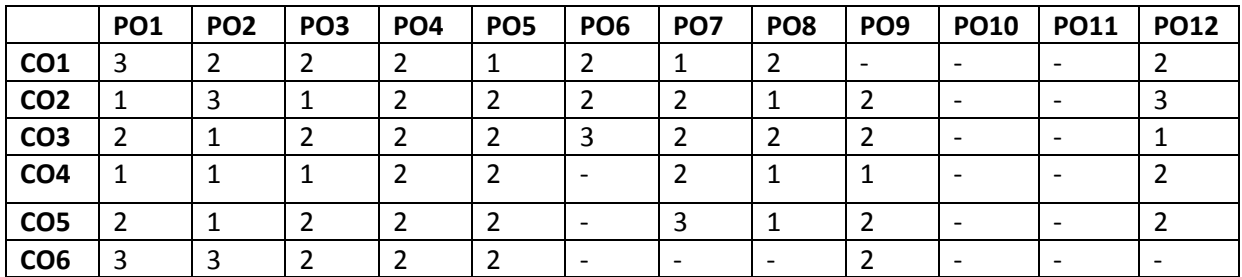

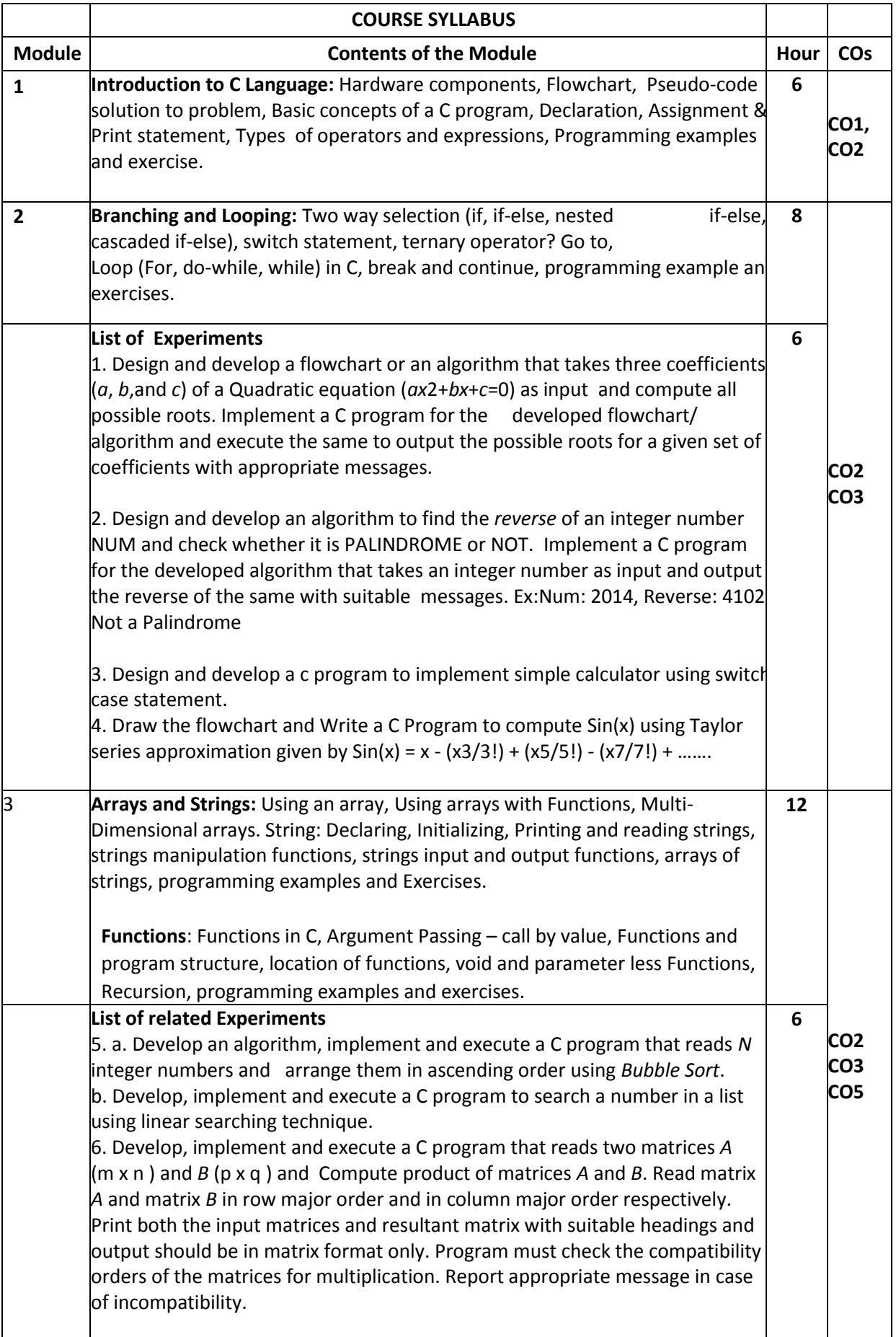

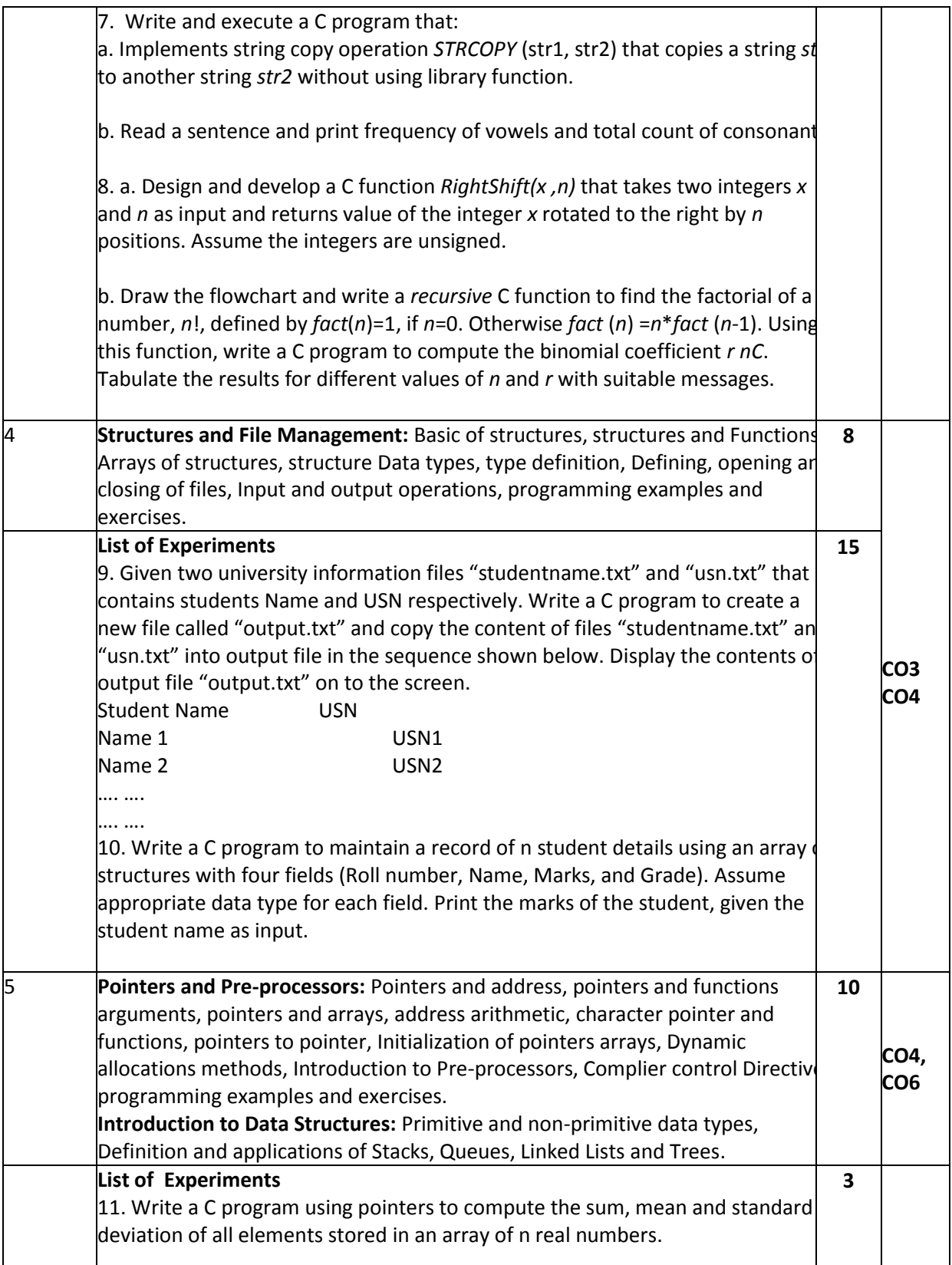

### **Text Books:**

1. "The C programming Language", Brain W. Kernighan and Dennis M. Richie, 2 Edition, PHI, 2012.

2. "Problem Solving with C ", Jacqueline Jones & Keith Harrow, 1 Edition , Pearson 2011.

#### **Reference Books:**

- 1. "Computer Concepts and C Programming", Vikas Gupta, Dreamtech Press2013.
- 2. " Programming with C ", R S Bichkar, University Press,2012.
- 3. " Computer Programming in C ", V Rajaraman, PHI, 2013.

**SELF STUDY:** Students shall study the evolution of various programming languages from 1970s till date and thereby understand the fundamental difference in features among various programming languages

#### **Assessment Method:**

#### **CIE- Continuous Internal Evaluation (50 Marks, theory)**

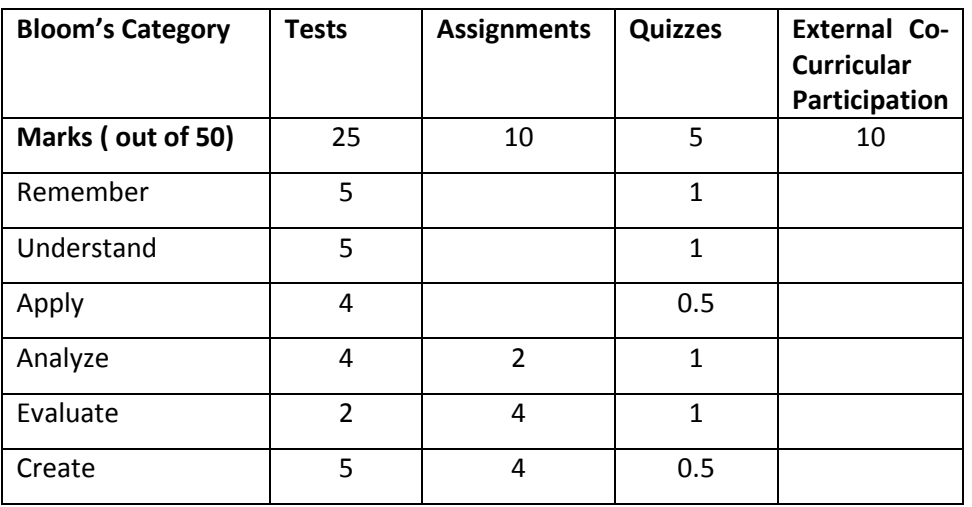

#### **Assessment Method:**

#### **CIE- Continuous Internal Evaluation (25 Marks, Lab)**

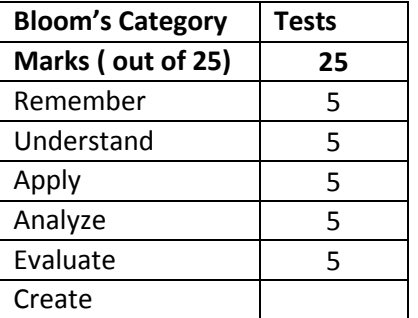

#### **SEE – Semester End Examination (50 Marks - Theory)**

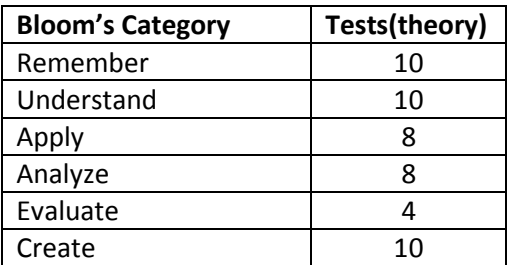

### **SEE – Semester End Examination (25 Marks - Lab)**

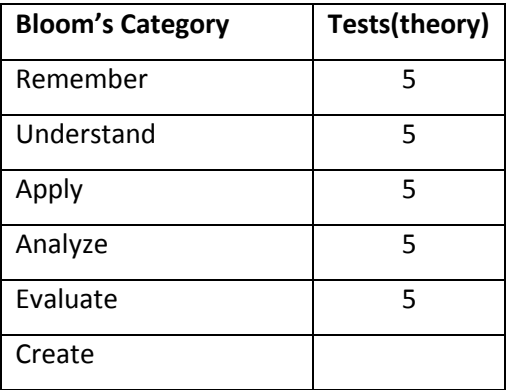

#### **COMPUTER AIDED ENGINEERING DRAWING**

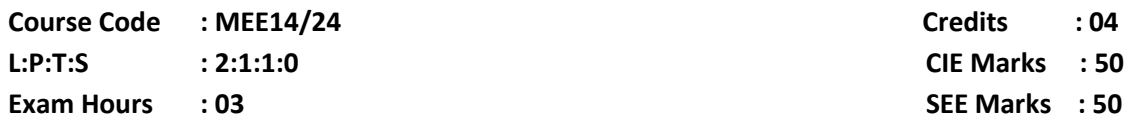

#### **COURSE OUTCOMES: At the end of the course, the student will be able to:**

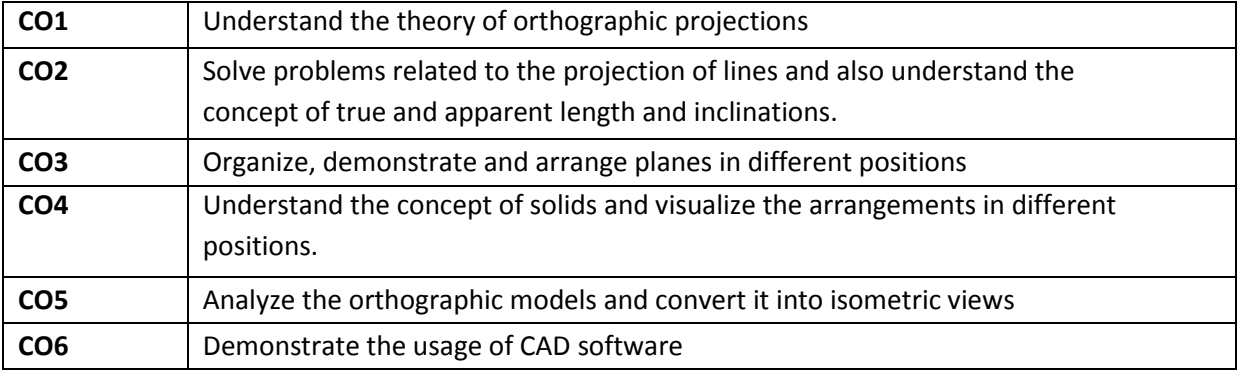

# **PO1 PO2 PO3 PO4 PO5 PO6 PO7 PO8 PO9 PO10 PO11 PO12 CO1** 3 3 3 2 3 3 1 1 2 2 2 1 **CO2** 3 3 3 2 3 3 1 1 2 2 2 1 **CO3** 3 3 3 3 3 2 1 1 2 2 2 1 **CO4** 3 3 3 2 3 3 1 1 2 2 2 1 **CO5** 2 3 3 2 3 3 1 1 2 2 2 1

**CO6** 3 2 2 1 2 2 1 1 1 2 2 1

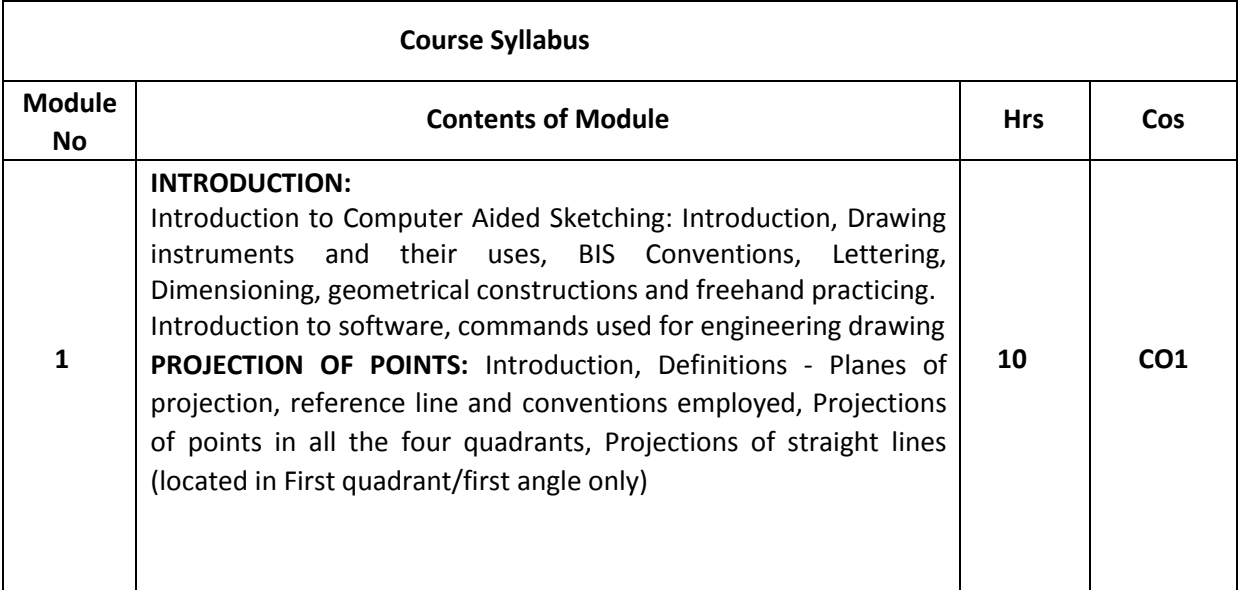

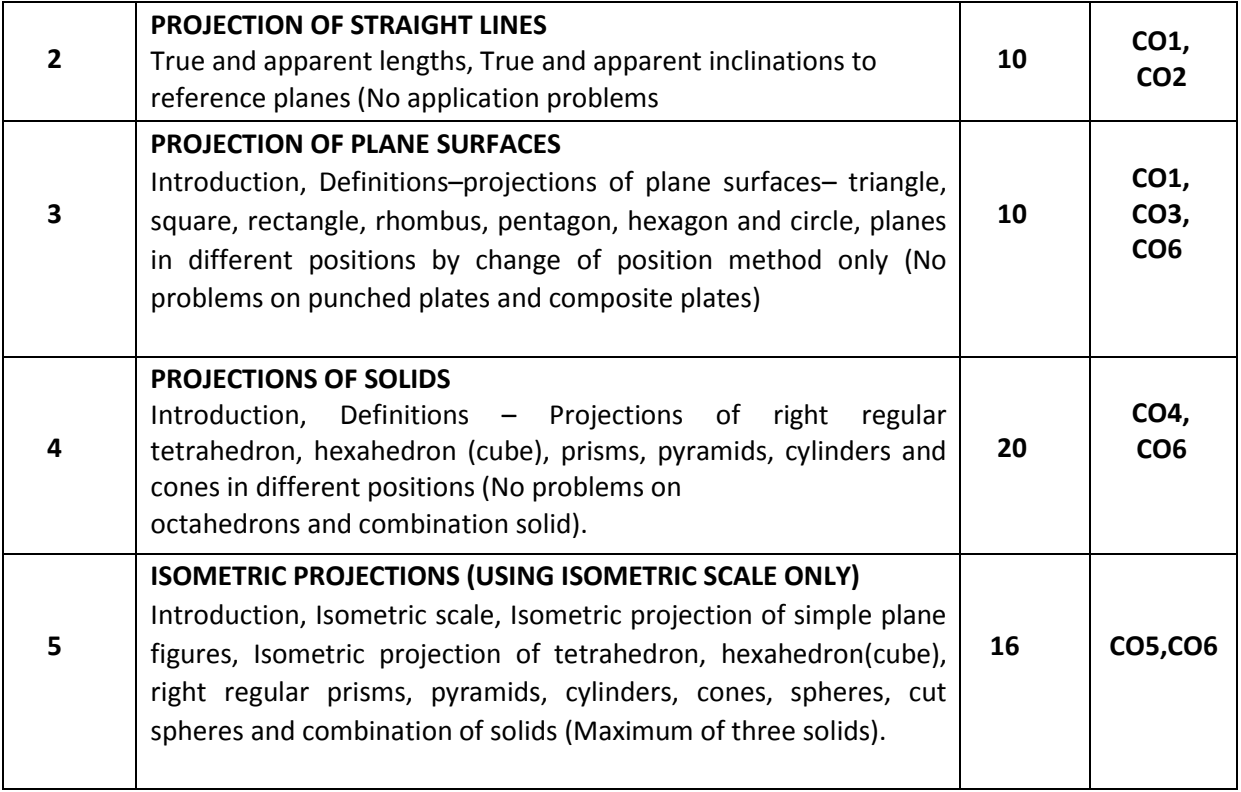

#### **TEXT BOOKS:**

1. Engineering Drawing - N.D. Bhatt & V.M. Panchal, 48th edition, 2005-Charotar Publishing House, Gujarat

2. Computer Aided Engineering Drawing - K. R. Gopalakrishna, Subash Publishers, Bangalore , 2015, ISBN-13: 9789383214204.

### **REFERENCE BOOKS:**

1. A Primer on Com puter aided Engineering drawing – 2006, published by VTU, Belgaum.

2. Fundamentals of Engineering drawing with an Introduction to Interactive Computer Graphics for Design and Production' – Luzadder Warren J., Duff John M., Eastern Economy Edition, 2005 – Prentice– Hall of India Pvt. Ltd., New Delhi.

#### **Assessment Pattern**

#### **CIE: Continuous Internal Evaluation (50 Marks)**

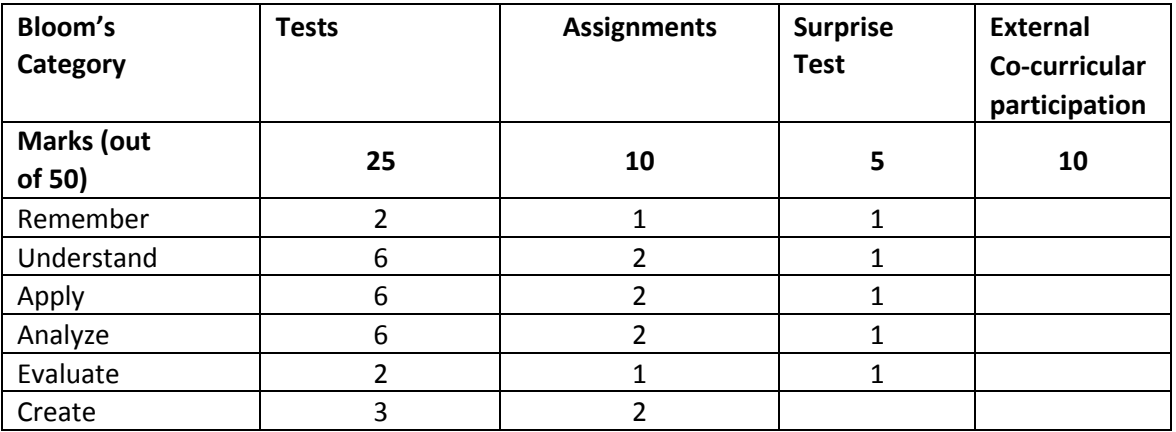

### **SEE: Semester End Examination (50 Marks)**

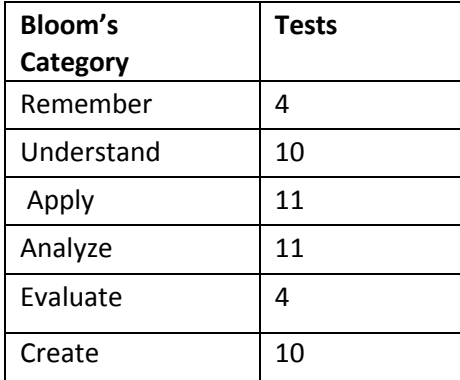

### **BASIC ELECTRONICS**

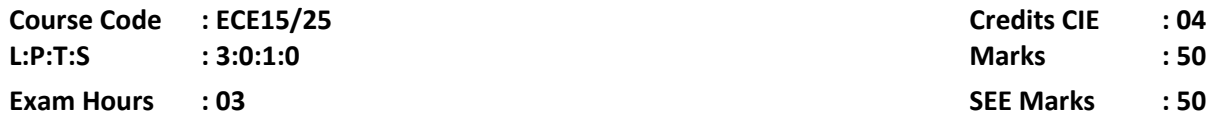

### **Course Outcomes: At the end of the course, the student will be able to:**

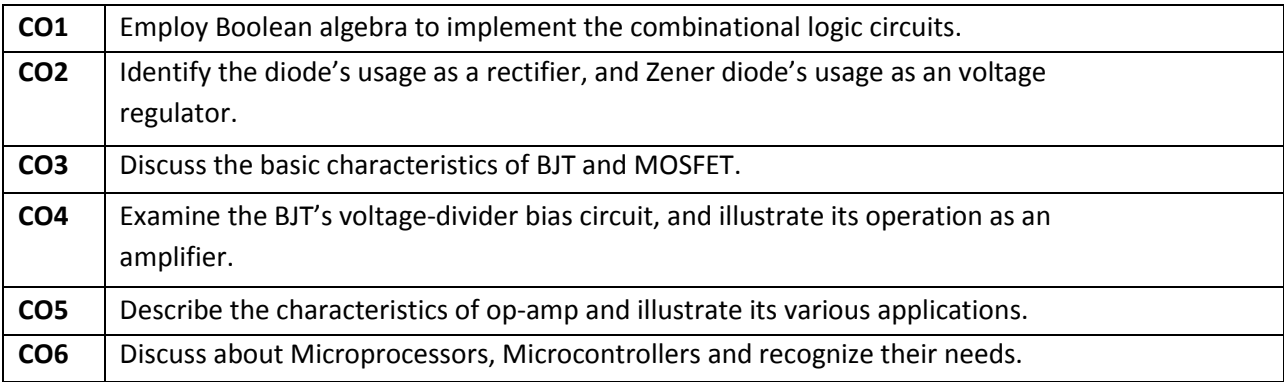

### **Mapping of Course Outcomes to Graduate Attributes:**

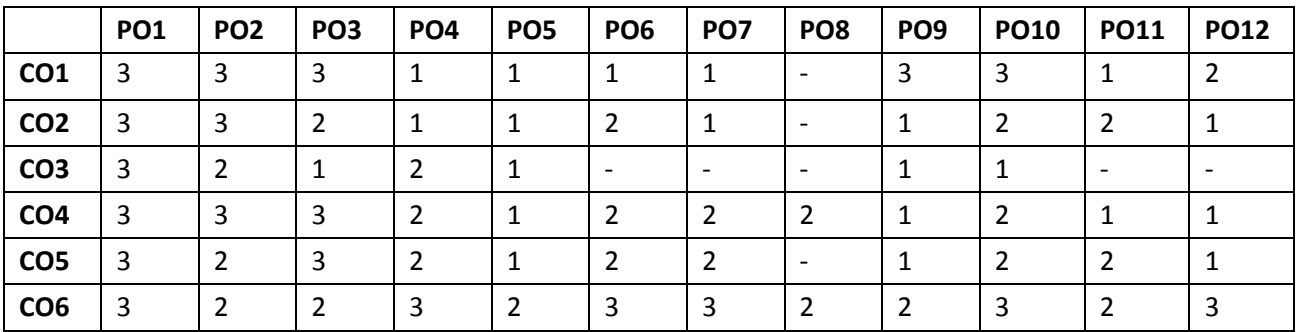

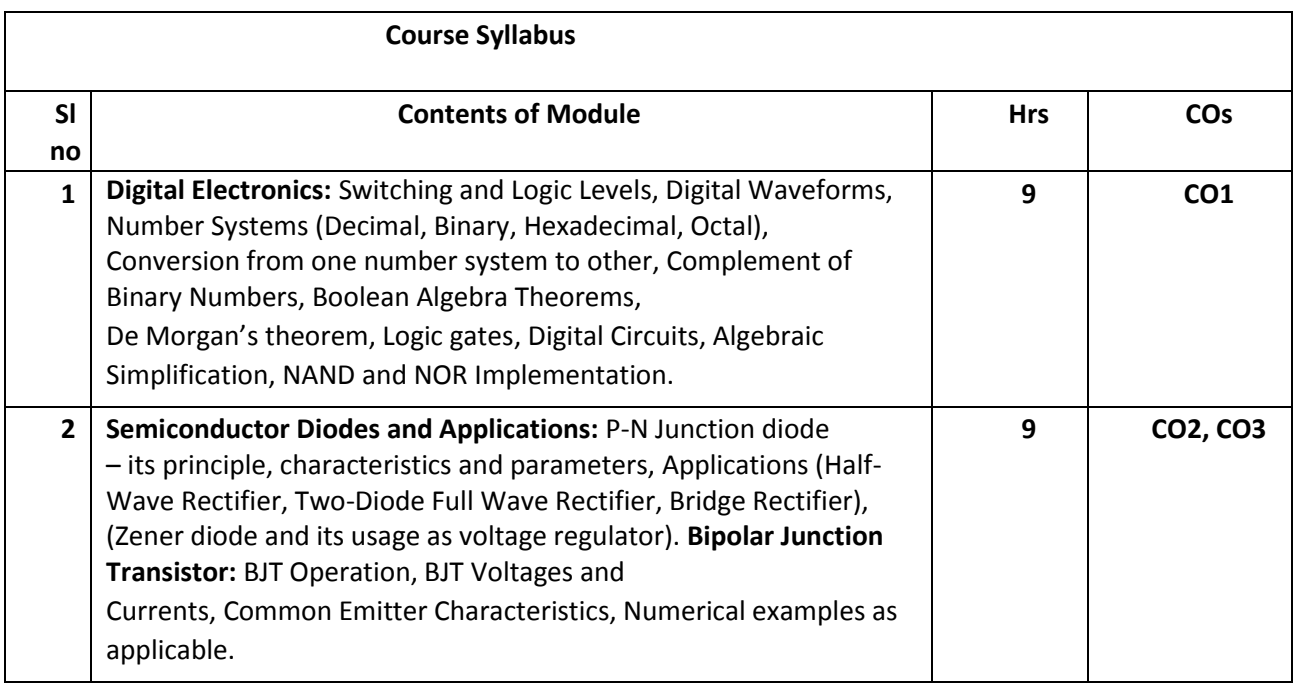

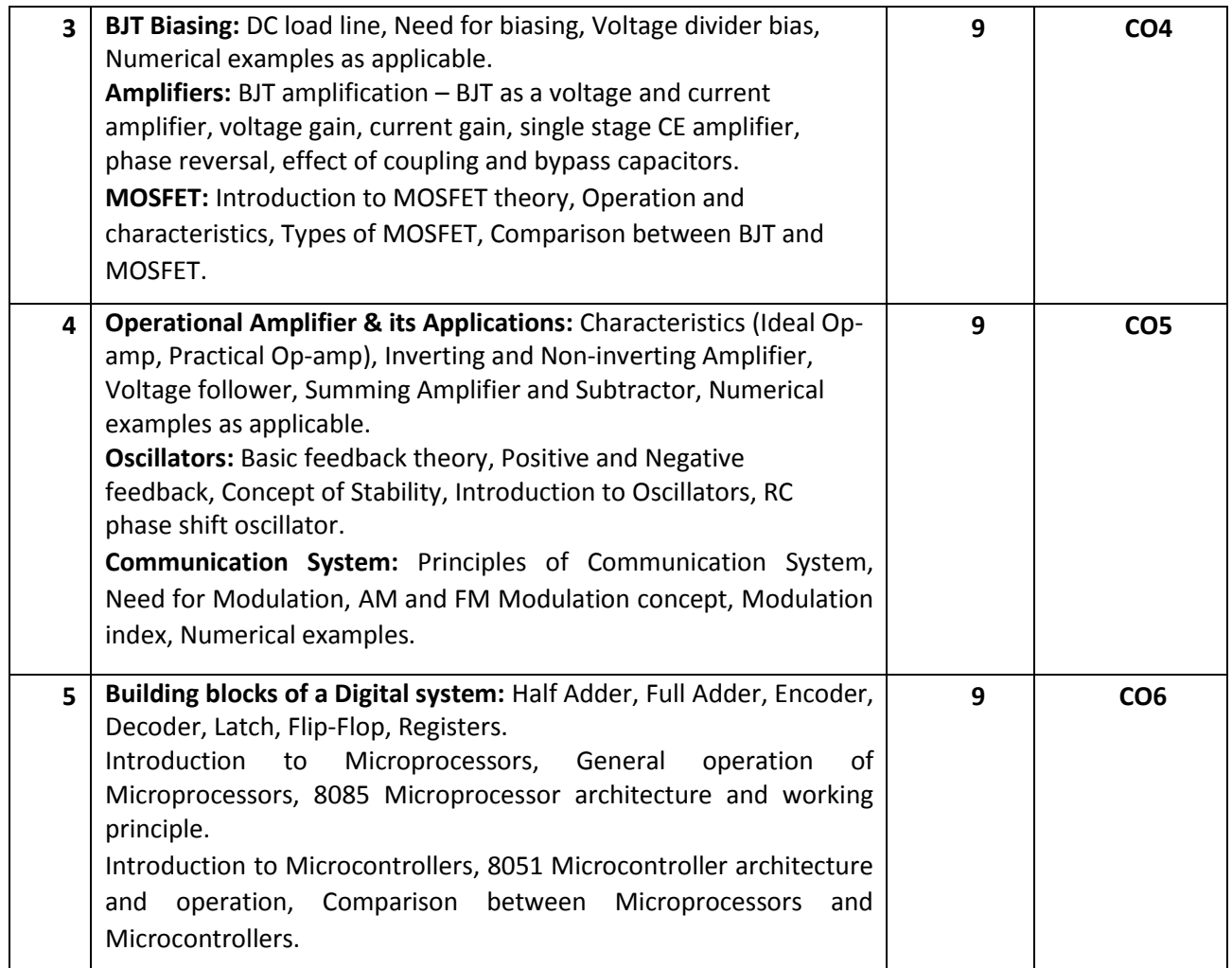

#### **Case study:**

Mandatory case study on an Electronic system specifying its block diagram and operation to be submitted as an assignment.

#### **Text Books:**

- 1. Electronic Devices and Circuits, David. A. Bell, 5<sup>th</sup> Edition, 2008, Oxford University Press.
- 2. Digital Logic and Computer Design, M. Morris Mano, 5<sup>th</sup> edition, 2002, PHI.

#### **Reference Books:**

- 1. Op-amps and linear integrated circuits, Ramakant A. Gayakwad,  $4<sup>th</sup>$  edition, 2000, Prentice Hall.
- 2. Electronic communication systems, Wayne Tomasi, 5<sup>th</sup> edition, 2001, Pearson education.
- 3. Microprocessor Architecture, Programming and Applications with 8085, Ramesh Gaonkar, 6<sup>th</sup> Edition, 2013, Prentice Hall.
- 4. The 8051 Microcontroller and Embedded Systems using Assembly and C, Muhammad Ali Mazidi, 2<sup>nd</sup> Edition, 2011, Pearson.

#### **Assessment Pattern**

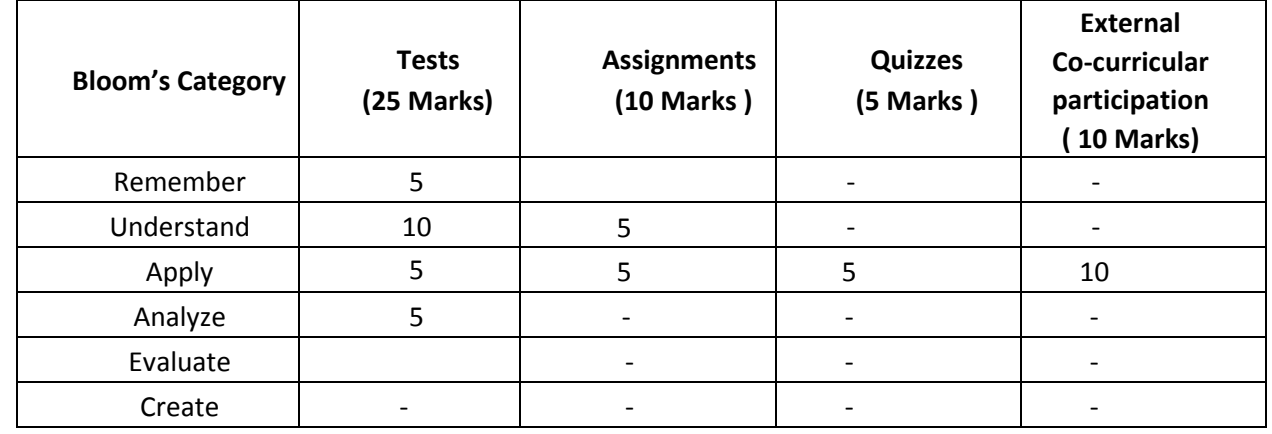

#### **CIE- Continuous Internal Evaluation (50 Marks)**

**Note:** Any particular electronic system can be considered as case-study for a team of students, and the teams are required to present the system's basic working principles to the class. This work can be considered as one of the assignments, which can be evaluated for 5 marks.

#### **SEE- Semester End Examination (50 Marks)**

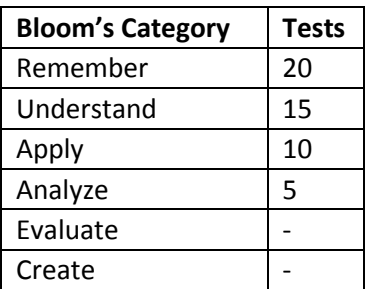

#### **ENVIRONMENTAL SCIENCE AND AWARENESS**

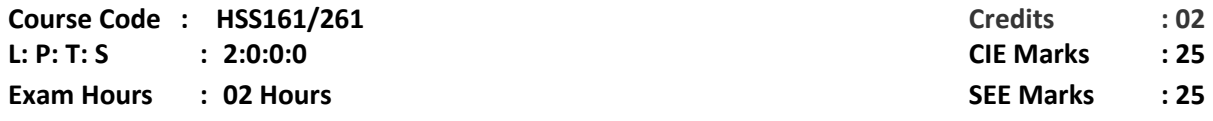

**Course Outcomes: On completion of the Course, the student will be able to:**

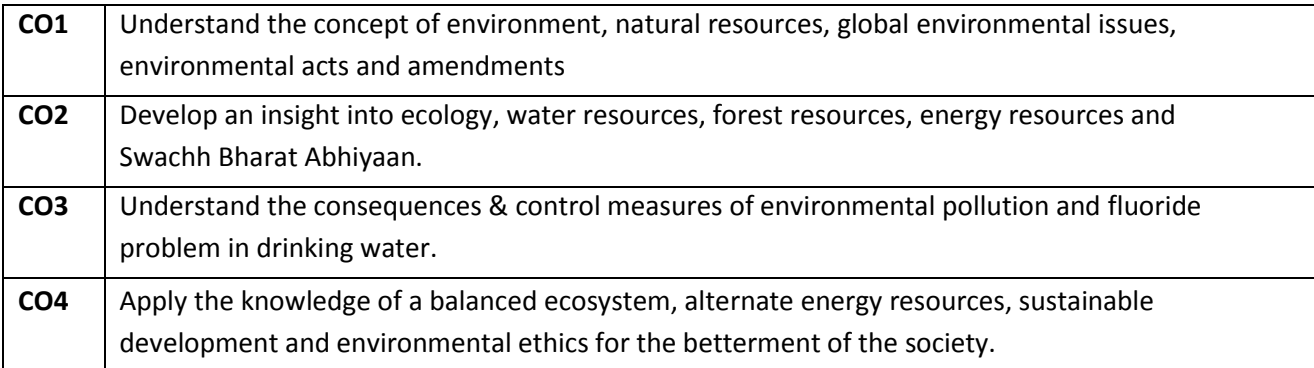

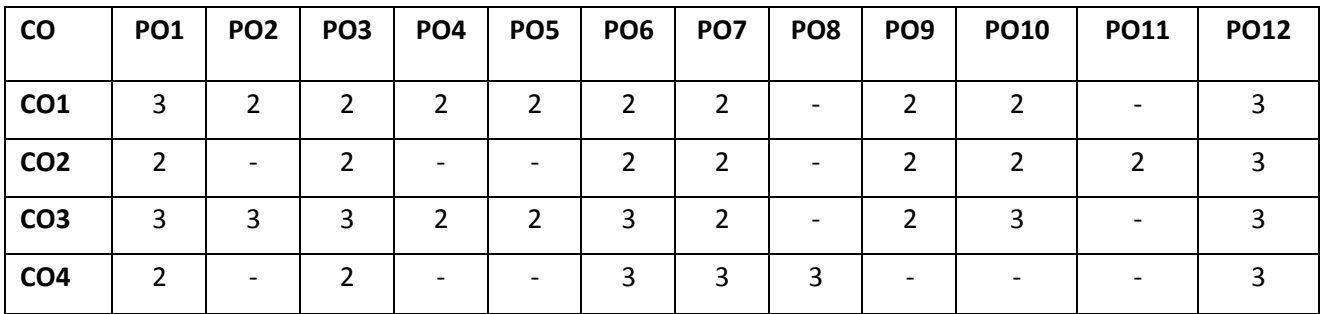

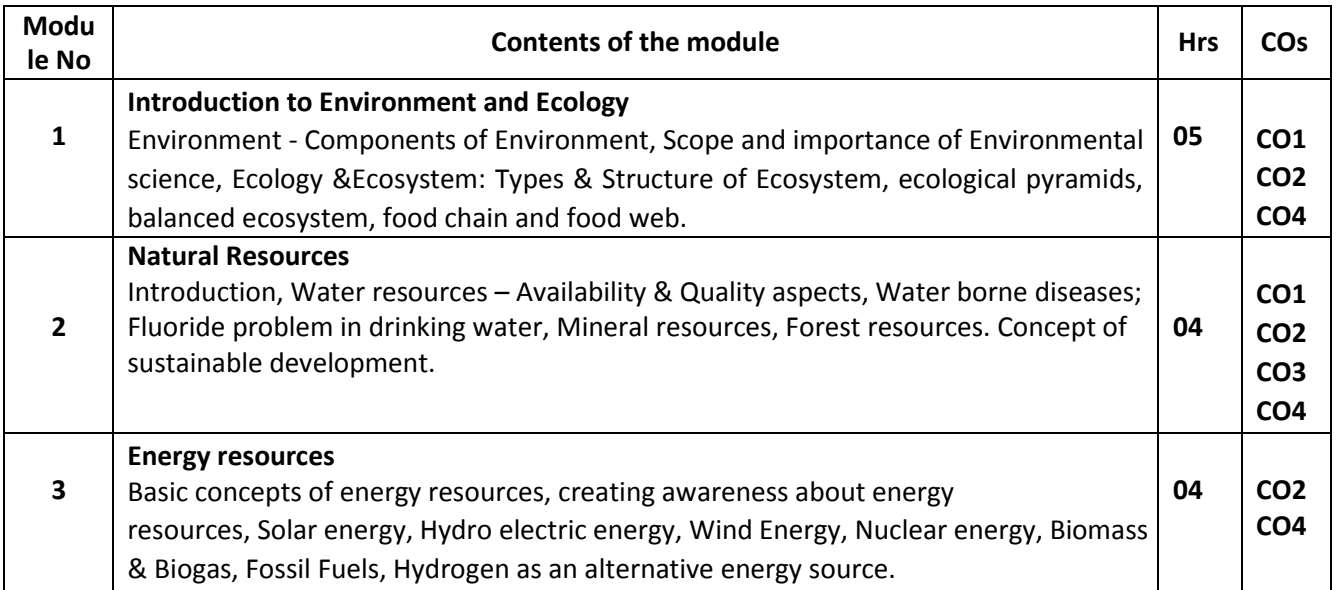

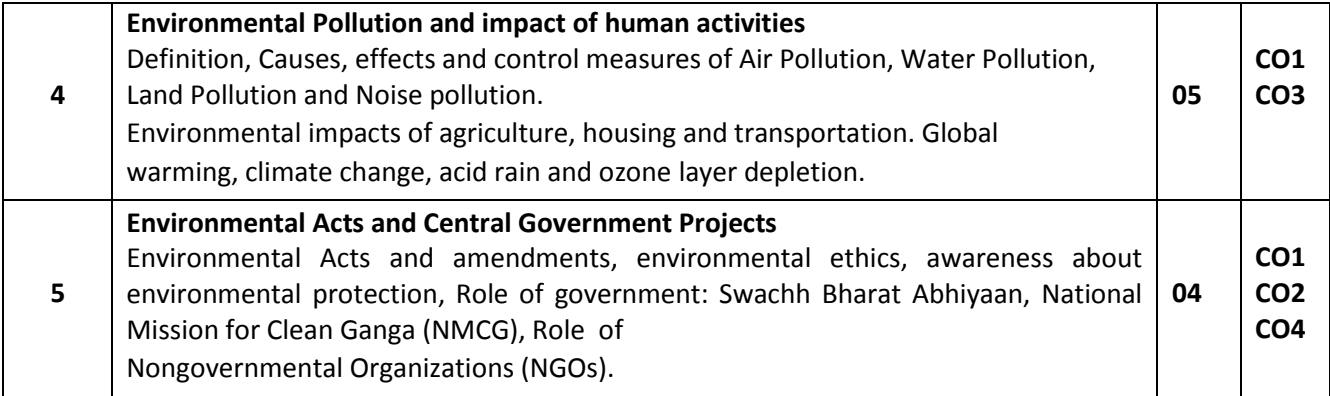

#### **Text Books:**

- 1. Environmental Studies by Dr. R. Geetha Balakrishnan**,** S.M. Publication, Bangalore, 2007 Edition.
- 2. Environmental Studies From Crisis to Cure by R Rajagopalan, Oxford University Press, 2011 Edition (ISBN-9780198072089).
- 3. Environmental studies by [Benny Joseph,](https://www.google.co.in/search?tbo=p&tbm=bks&q=inauthor%3A%22Benny%2BJoseph%22) Tata McGraw-Hill Education, 2005 Edition

### **Reference Books**:

1. Ecology, Environment& Pollution by Dr. A. Balasubramanian, Indira Publishers, Mysore.

2. Environmental Science and Engineering by P. Venugopala, Prentice Hall of India Pvt. Ltd, New Delhi, 2012 Edition (ISBN- 978-81-203-2893-8).

3. Environmental Science- Working with the earth by G Taylor Miller Jr, Brooks Cole Thompson Publications, 10<sup>th</sup>Edition (ISBN-10: 0534424082).

4. Elements of Environmental Science and Engineering by P. Meenakshi, PrenticeHall of India Pvt. Ltd, 2005 Edition (ISBN- 8120327748, 9788120327740).

#### **CIE- Continuous Internal Evaluation (25 Marks):**

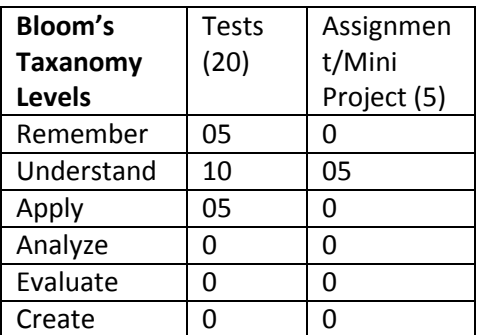

#### **SEE – Semester End Examination (25 Marks):**

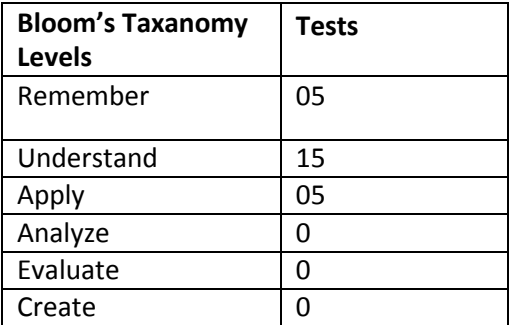

### **ESSENTIAL ENGLISH (Mandatory Course)**

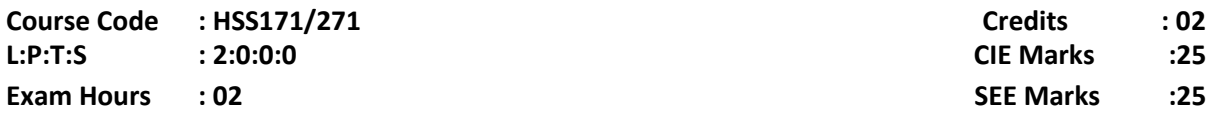

### **Course Outcomes: At the end of the Course, the Student will be able to:**

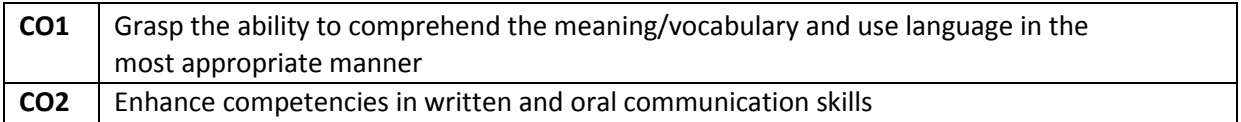

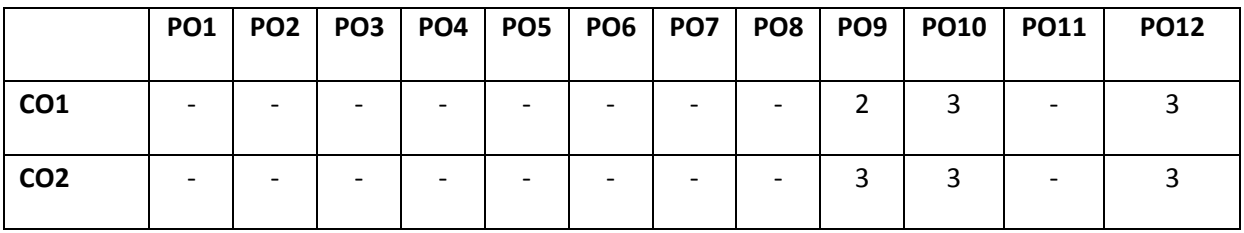

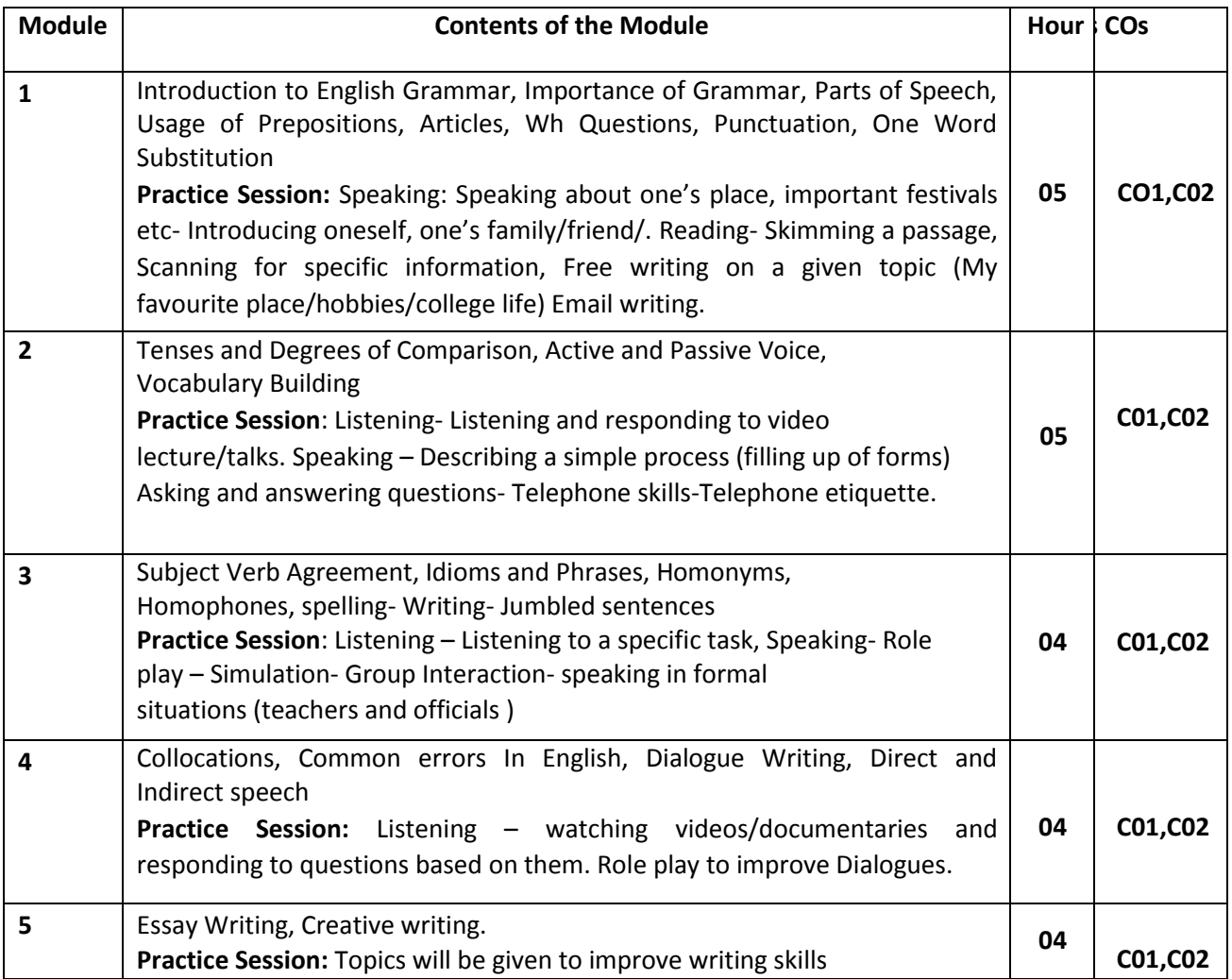

#### **Text Books:**

1. Grammar Practice Activities- Penny Ur, Cambridge University Press

2.Grammar Builder Level 1 to Level 5 Paperback – Import, 10 Mar 2005 byAdibah Amin (Author), Rosemary Eravelly (Author), Farida J Ibrahim(Author), Cambridge UniversityPress

#### **Reference Books:**

1.Wren, P.C.; Martin, H.; PrasadaRao, N.D.V. (1973–2010). High School English Grammar & Composition. New Delhi: S. Chand. ISBN 81-219- 2197-X.

2.Wren, P.C.; Martin, H., A Final Course of Grammar & Composition, S Chand.

#### **Assessment Pattern:**

#### **CIE- Continuous Internal Evaluation ( 25 Marks)**

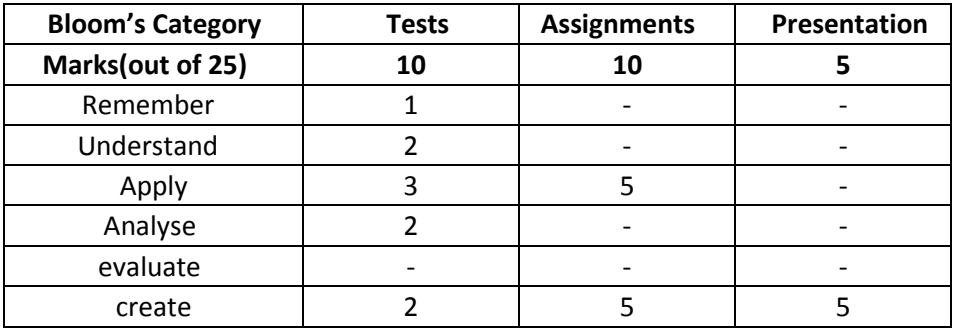

### **SEE – Semester End Examination (50 Marks)**

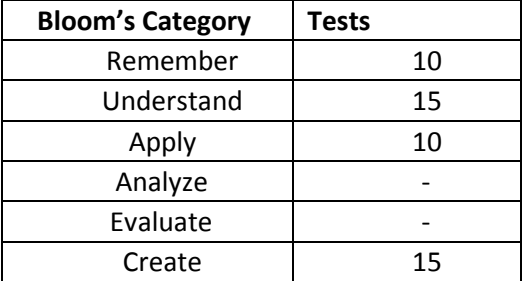

**PHYSICS CYCLE**

#### **ENGINEERING MATHEMATICS – II**

**Course Code: MAT21 Credits: 05 L:P:T:S: 4:0:1:0 CIE Marks : 50 Exam Hours: 03 SEE Marks: 50**

#### **Course Outcomes: At the end of the course, the student will be able to:**

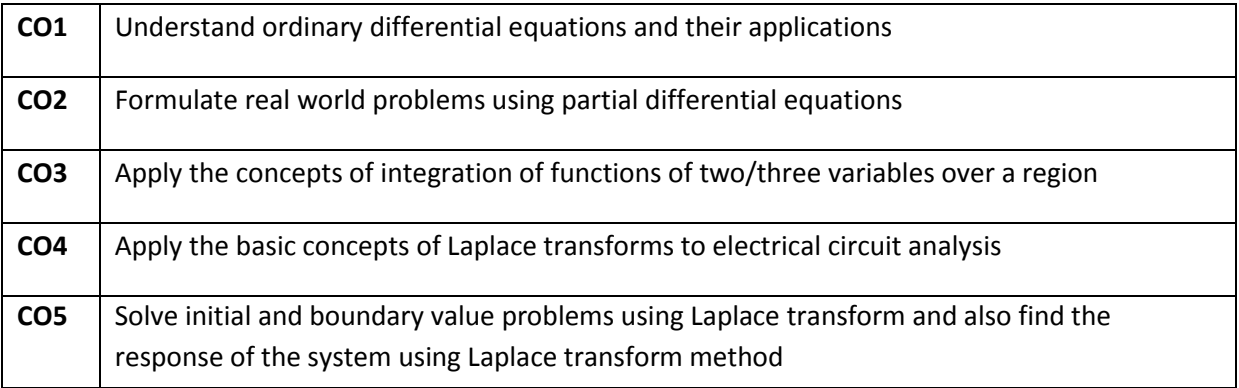

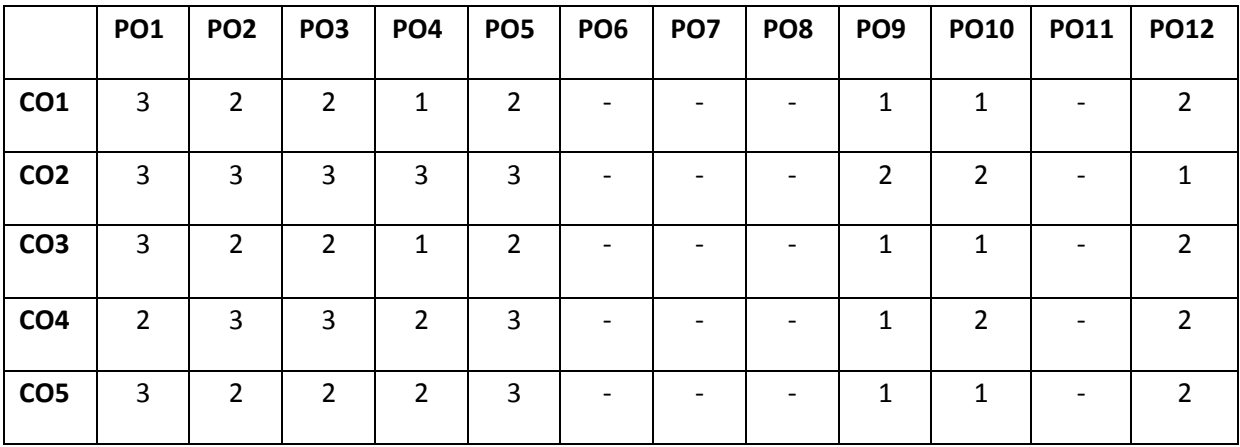

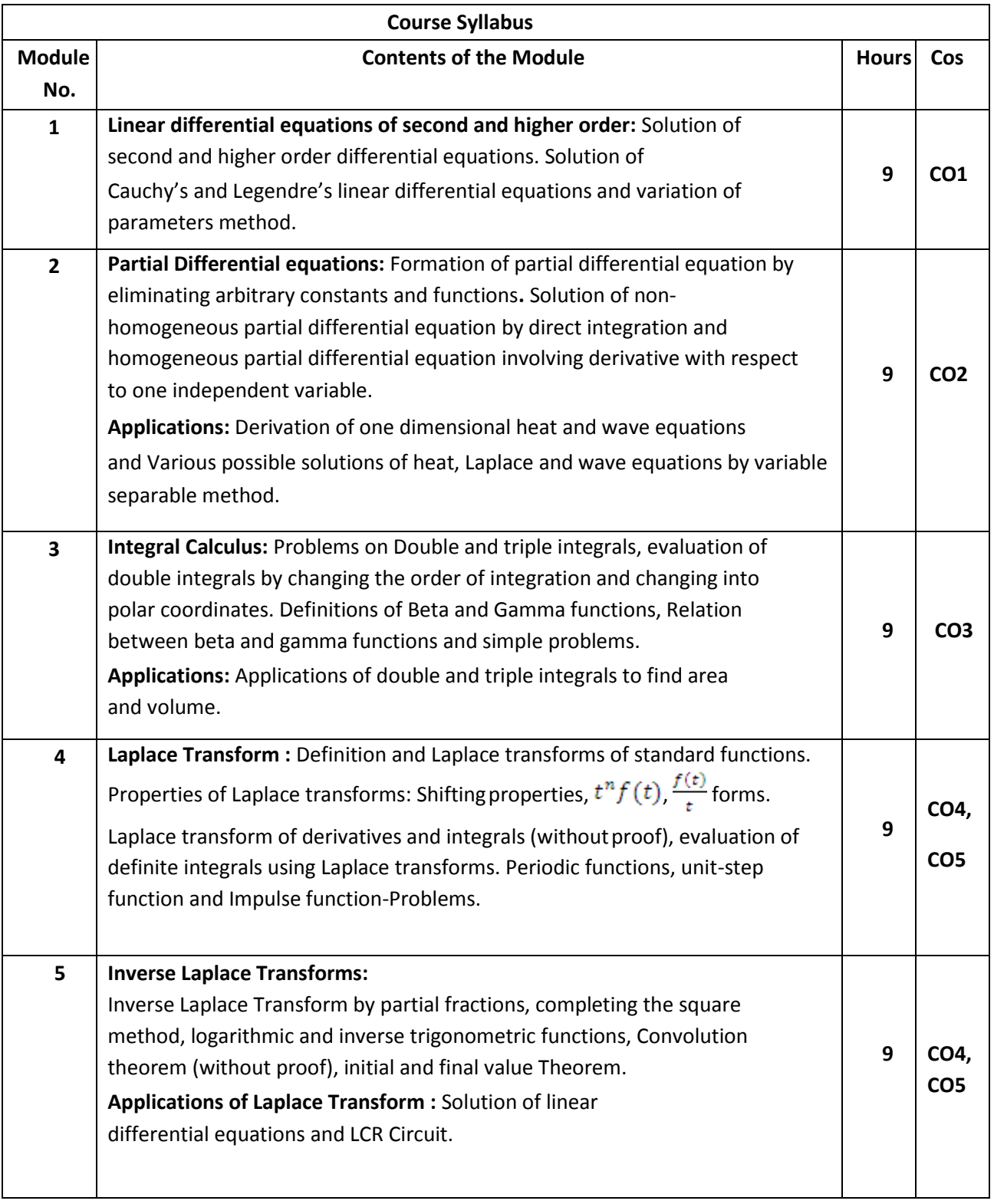

#### **Text Books:**

- 1. Erwin Kreyszig, Advanced Engineering Mathematics, Wiley-India Publishers,  $10^{th}$  Edition, 2014, ISBN: 978-81-265-5423-2.
- 2. B. S. Grewal, Higher Engineering Mathematics, Khanna Publishers, 43<sup>rd</sup> Edition, 2014, ISBN: 978-81-7409-195-5.

#### **Reference Books:**

- 1. Glyn James, Modern Engineering Mathematics, Prentice Hall, 4<sup>th</sup> Edition, 2015, ISBN: 978-0-273-73409-3
- 2. B. V. Ramana, Higher Engineering Mathematics, McGraw Hill Education (India) Private Limited, 4th Edition, 2016, ISBN: 978-0-07-063419-0.
- 3. H. K. Dass, Advanced Engineering Mathematics, S. Chand & Company Ltd., 28<sup>th</sup> Edition, 2012, ISBN: 81-219-0345-9.
- 4. N.P.Bali and Manish Goyal, A Text Book of Engineering Mathematics, LaxmiPublications (P) Ltd., 9th Edition, 2014, ISBN: 978-81-318-0832-0.

#### **Assessment Pattern:**

### **1. CIE- Continuous Internal Evaluation (50 Marks).**

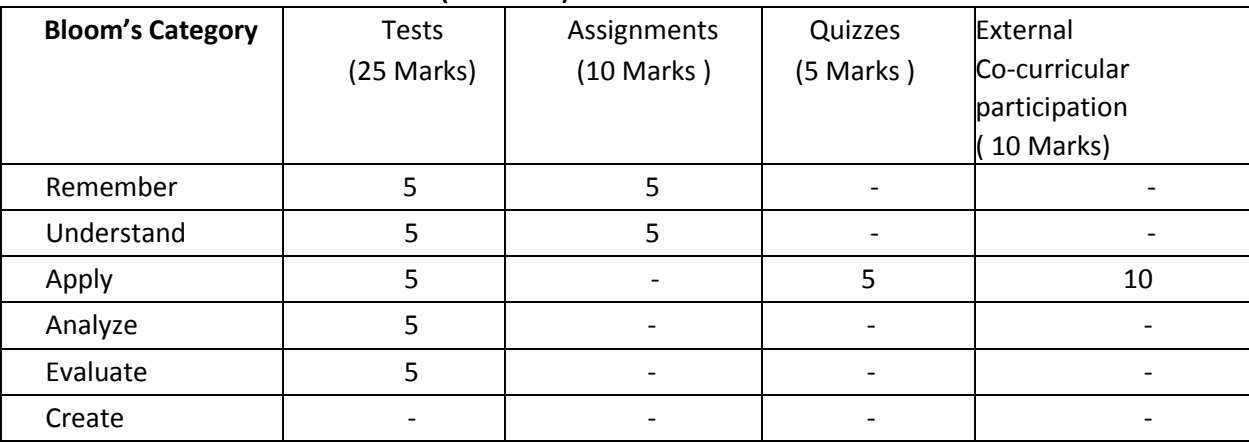

#### **2. SEE- Semester End Examination (50 Marks).**

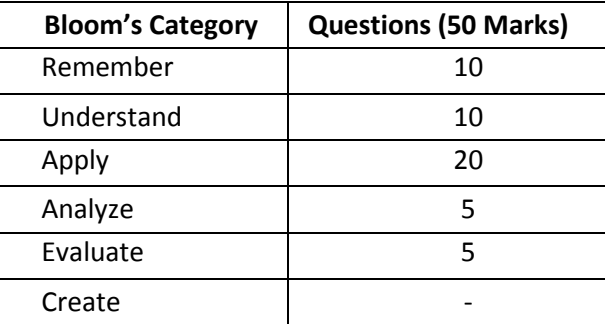

#### **ENGINEERING PHYSICS**

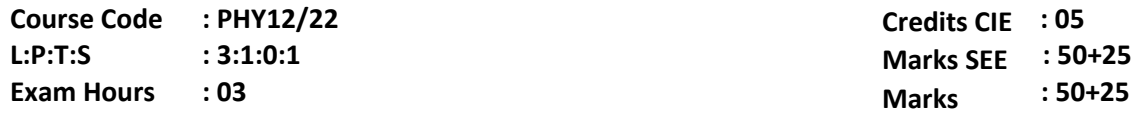

### **Course Outcomes: At the end of the Course, the Student will be able to:**

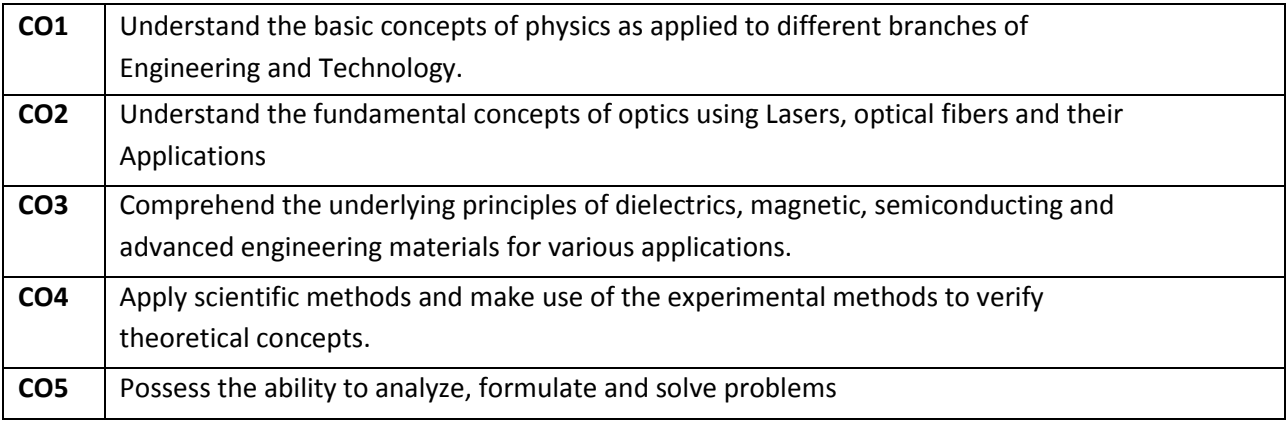

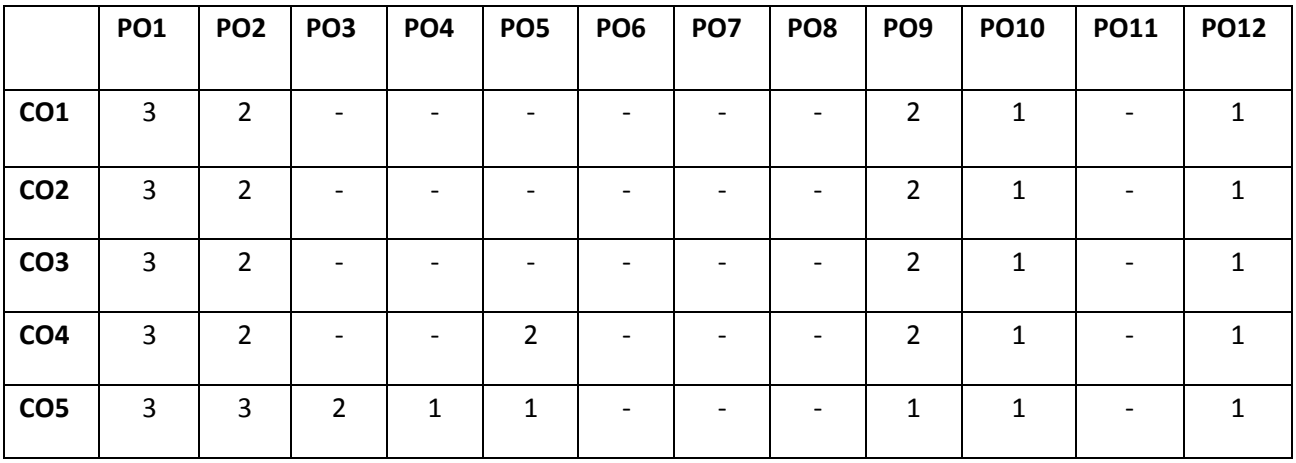

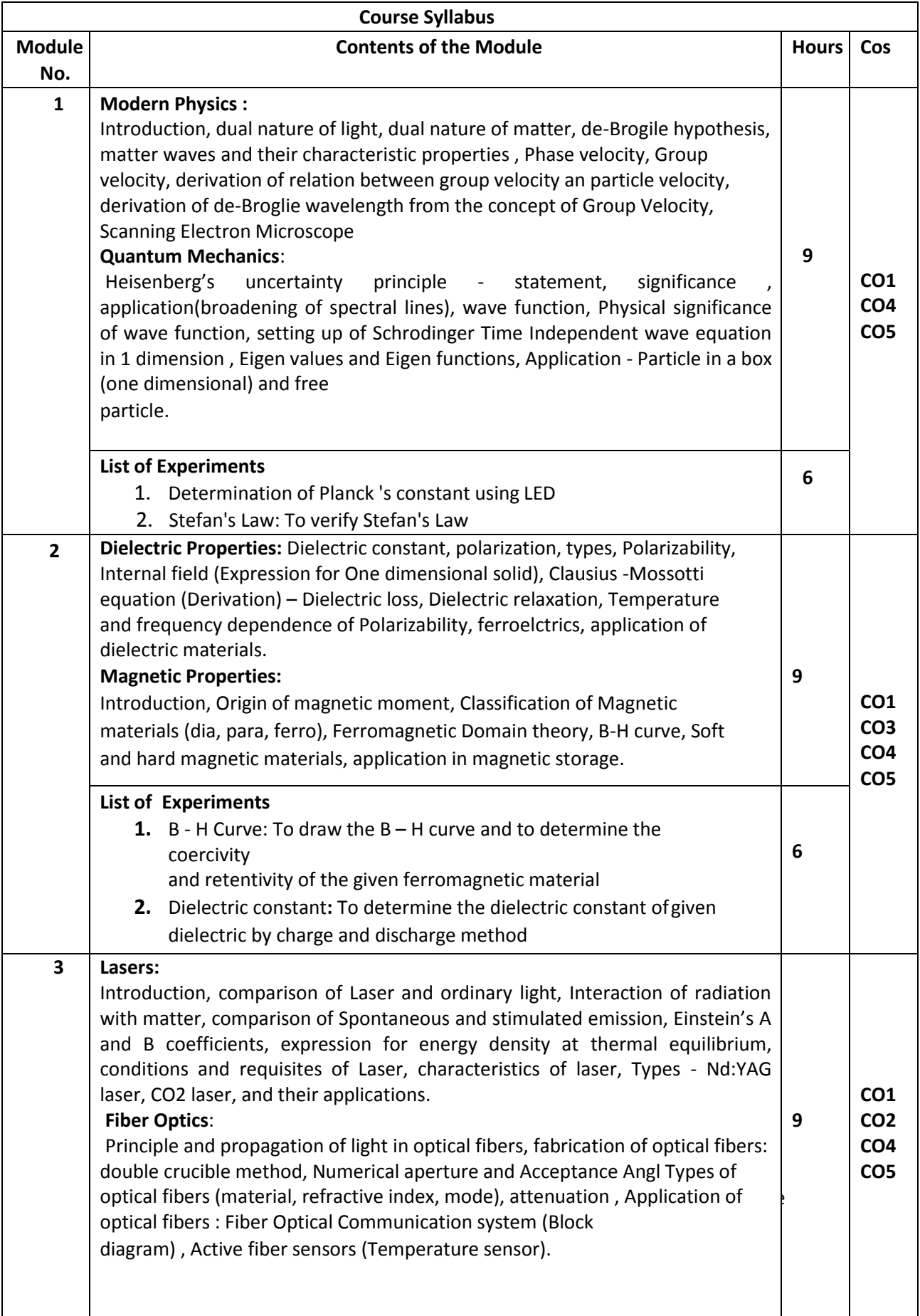

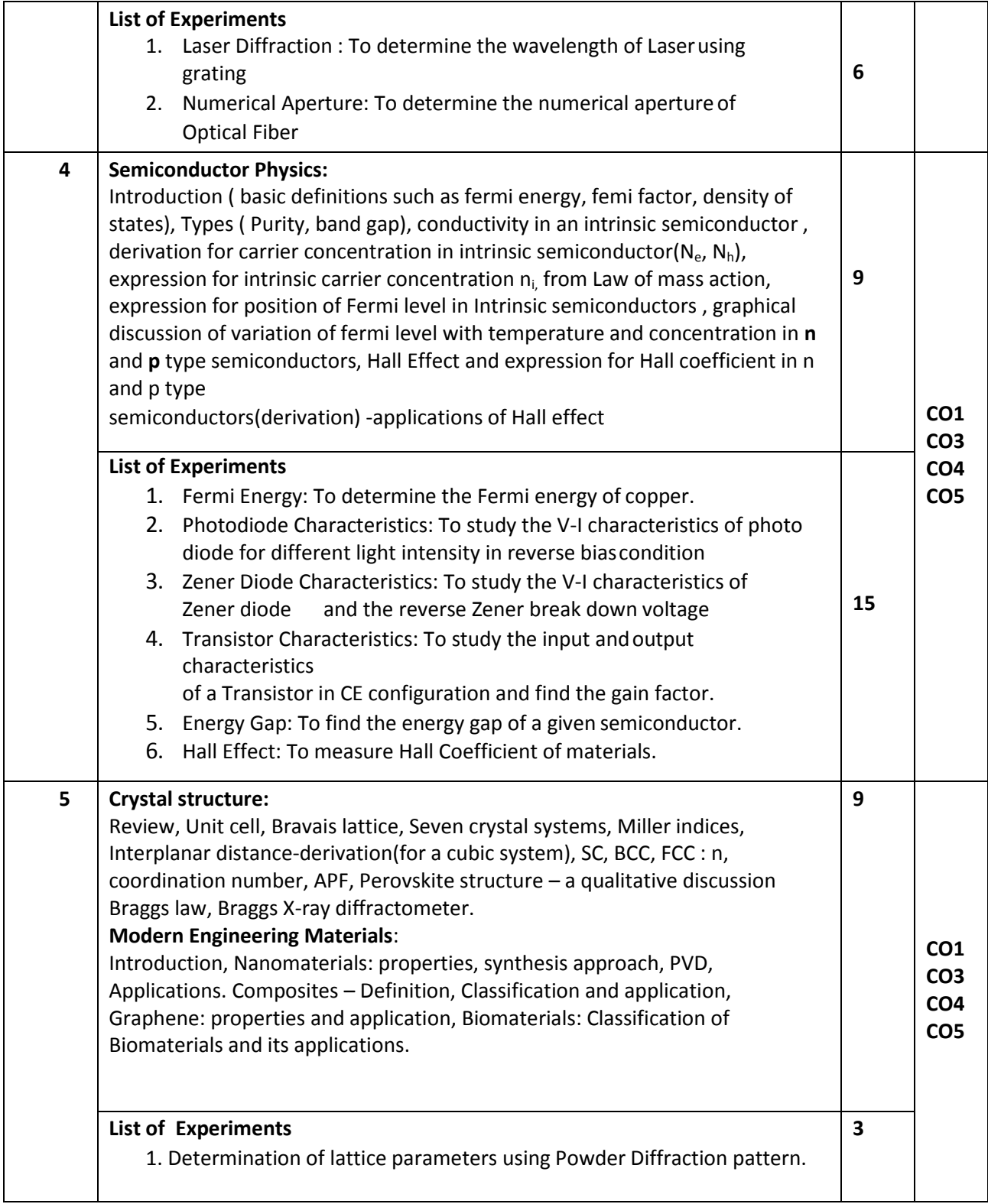

#### **\*Lab: Minimum 10 experiments to be conducted Self**

### **Study:**

Student shall be given topics based on which they can create working model, lab view demonstration, charts, power point presentations. The topics shall be an extended part of the syllabus**.**

#### **Text Book**

- 1.Engineering Physics, S.P.Basavaraju, 2016 Edition, 2015, Subhas Stores
- 2.A Textbook of Engineering Physics, Gaur and Gupta, 8<sup>th</sup> Edition, 2011, DhanpatRai Publishers
- 3. Engineering Physics, D K Bhattacharya, poonam Tandon, Oxford university Press, 2015.

#### **Reference Books**

- 1. Engineering Physics, B. K. Pandey and S. Chaturvedi,1<sup>st</sup> edition, 2012, Cengage Publication
- 2. Solid State Physics, C Kittel, 8<sup>th</sup> Edition, 2012, Wiley International
- 3. Concepts of Modern Physics, Arthur Beiser, 6<sup>th</sup> Edition, 2009, Tata McGraw Hill,
- 4.A Textbook of Solid State Physics, S.O. Pillai, 6th Edition, 2010,New Age International
- 5. Engineering Physics, S. Mani Naidu, 2014, Pearson Publication

#### **Assessment Pattern**

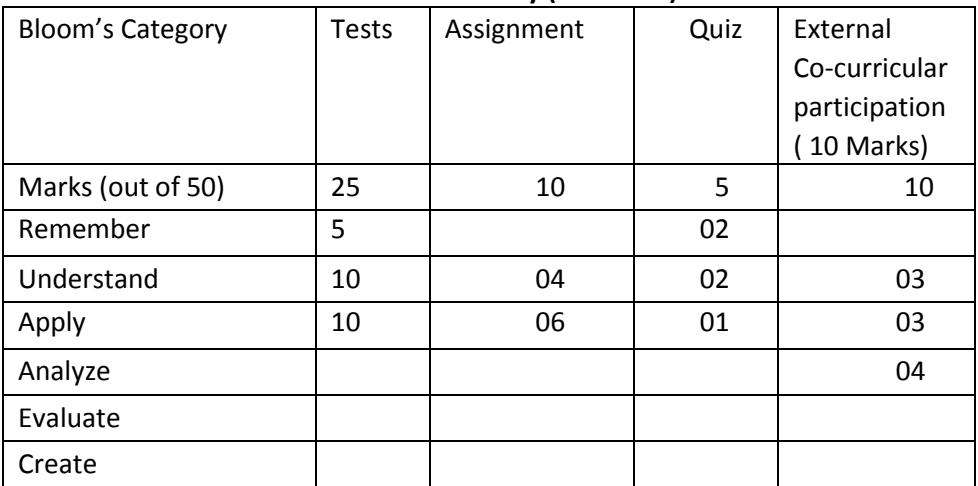

#### **CIE- Continuous Internal Evaluation Theory (50 Marks)**

#### **CIE- Continuous Internal Evaluation Lab(25 Marks)**

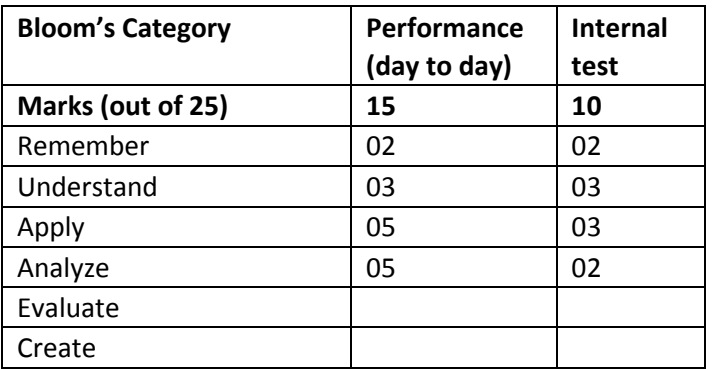

## **SEE- Semester End Examination Theory (50 Marks)**

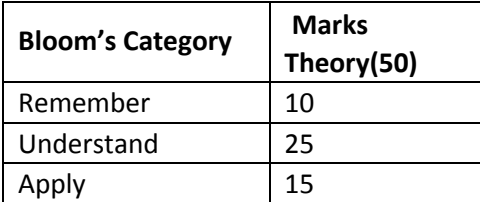

### **SEE- Semester End Examination Lab (25 Marks)**

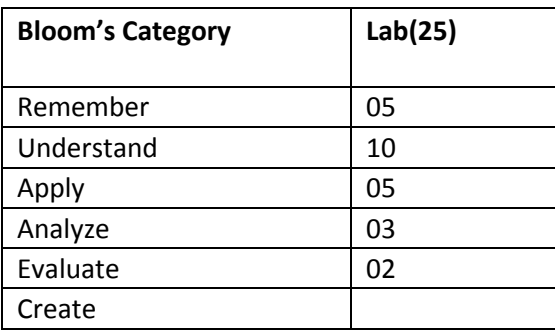

#### **ELEMENTS OF MECHANICAL ENGINEERING**

**Course Code: MEE13/23 Credits: 05 L:P:T:S : 3:1:0:1 CIE Marks: 50+25 Exam Hours: 03 SEE Marks: 50+25**

### **COURSE OUTCOMES: At the end of the course, the students will be able to:**

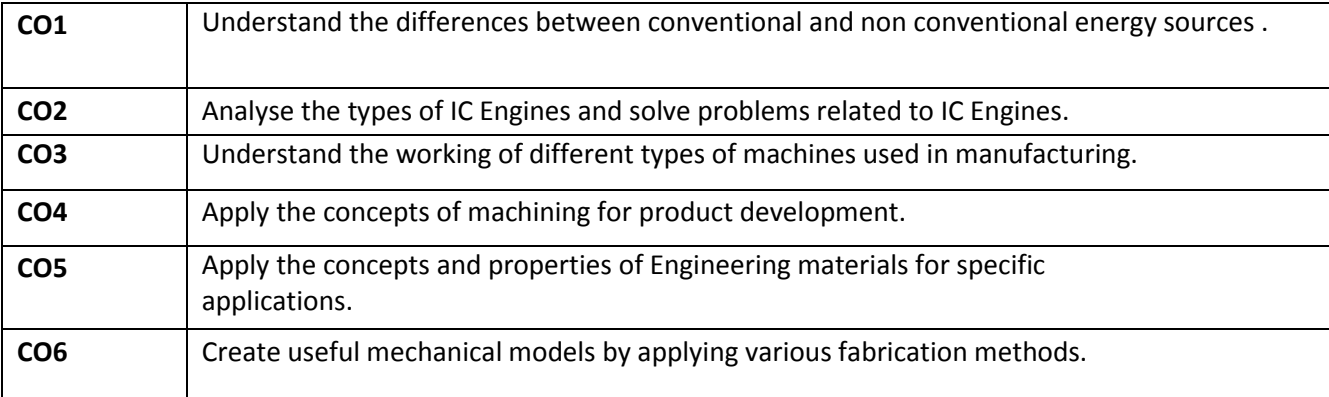

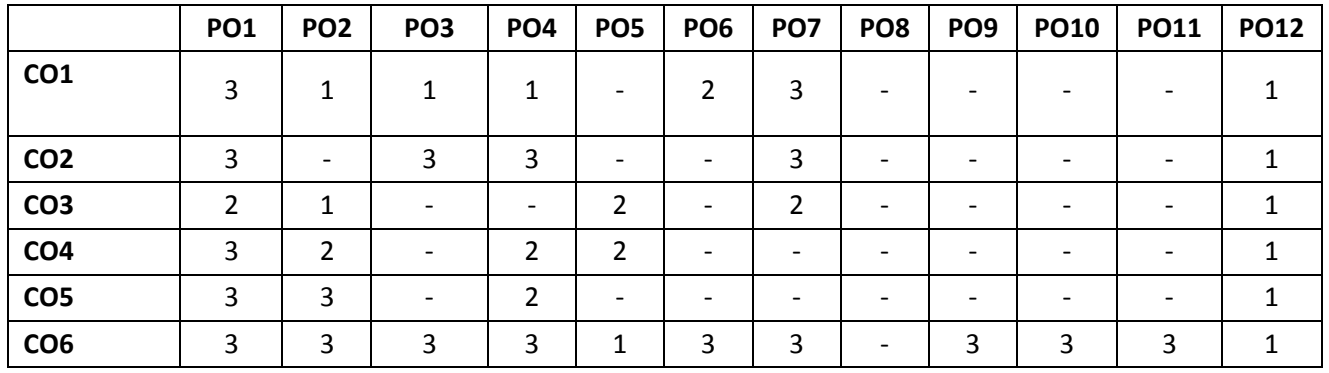

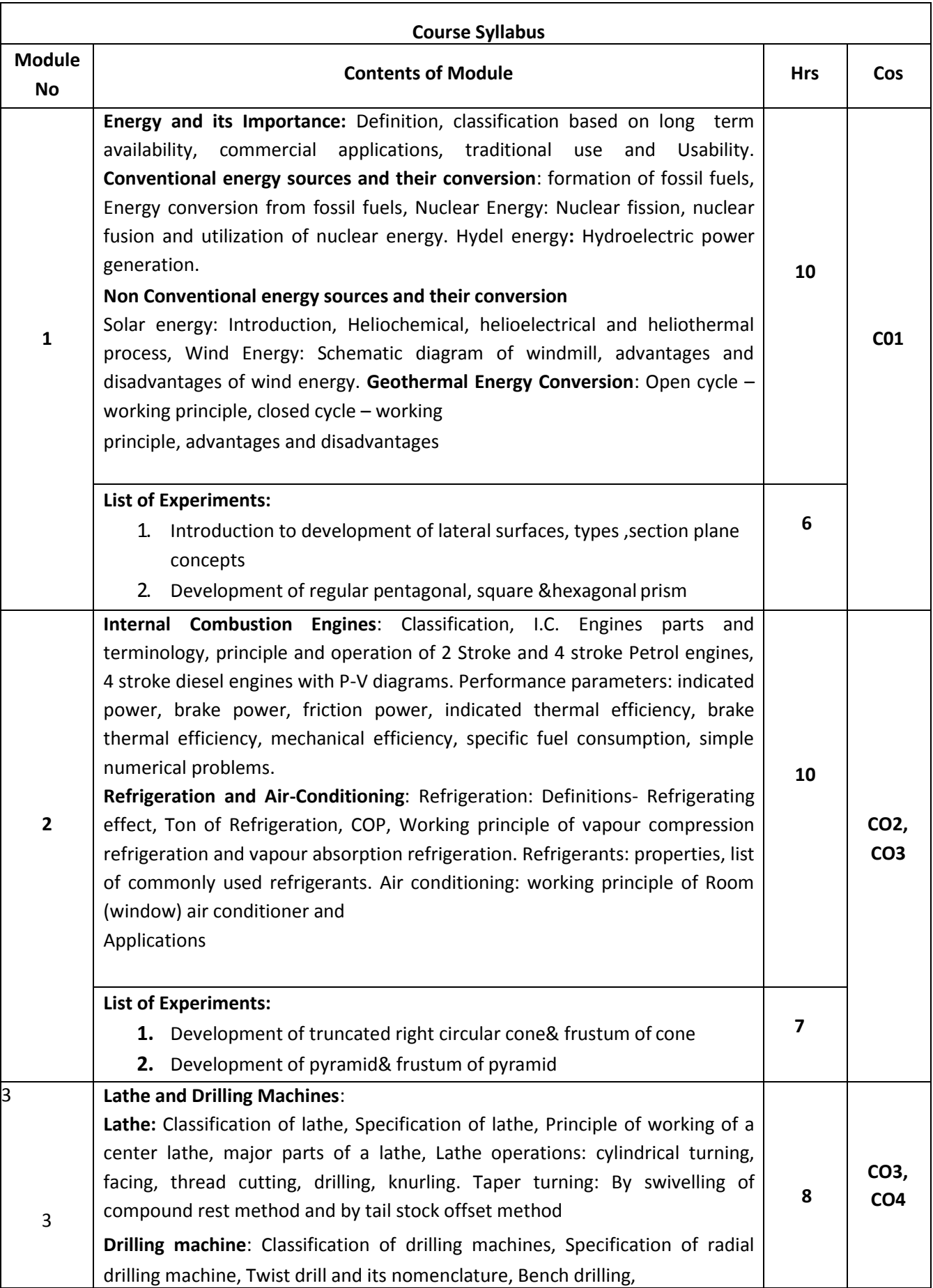

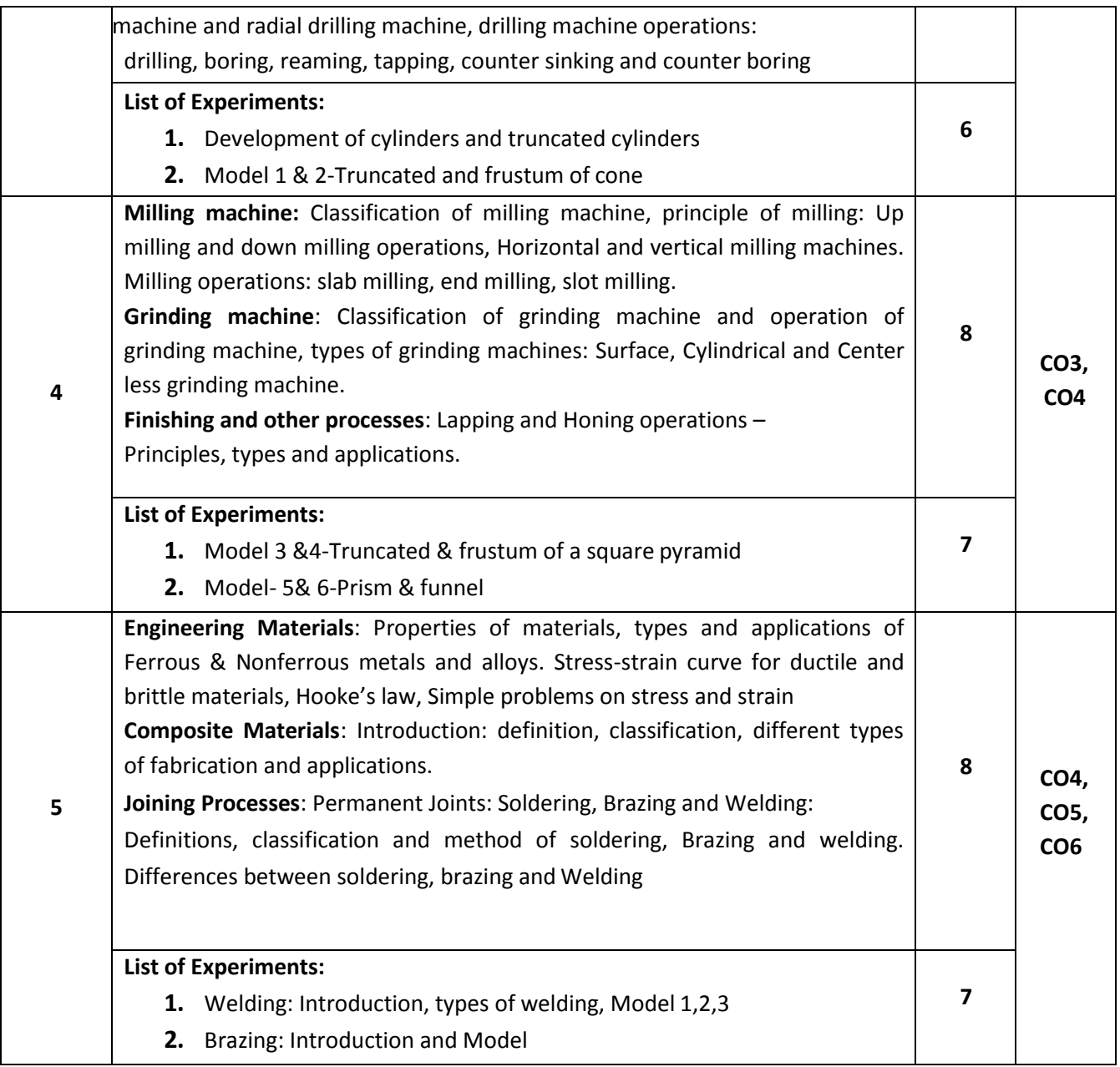

#### **TEXT BOOKS:**

- **1. A Text Book of Mechanical Engineering** , K R Gopalkrishna, 30th Edition, 2012, Subhas Publishers, Bangalore
- **2.** A Text Book of Elements of Mechanical Engineering S. Trymbaka Murthy, 3rd Revised Edition 2006, I.K. International Publishing House Pvt Ltd, New Delhi

### **REFERENCE BOOKS:**

- **1. Elements of Mechanical Engineering**, SKH Chowdhary, AKH Chowdhary & Nirjar
- **2.** Roy, Media Promotors and Publishers, Mumbai
- **3. Non Conventional Energy Resources ,** B H Khan ,Tata McGraw Hill publishing company Limited,2nd Edition 2006.
- **4. Computer Aided Engineering Drawing**  K. R. Gopalakrishna, Subash Publishers, Bangalore.
- **5. Elements of Mechanical Engineering**, Manglik V.K, PHI Publications, 2013
- **6. Basic Mechanical Engineering**-Pravin Kumar,2013 Edition, Pearson

#### **Assessment Pattern**

#### **CIE: Continuous Internal Evaluation (50 Marks)**

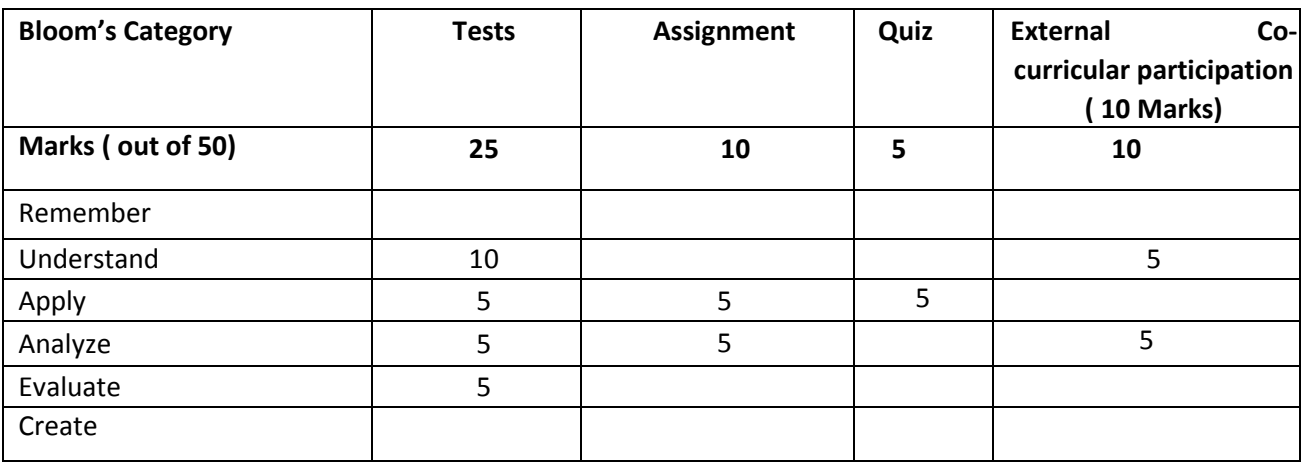

#### **CIE- Continuous Internal Evaluation for lab (25 Marks)**

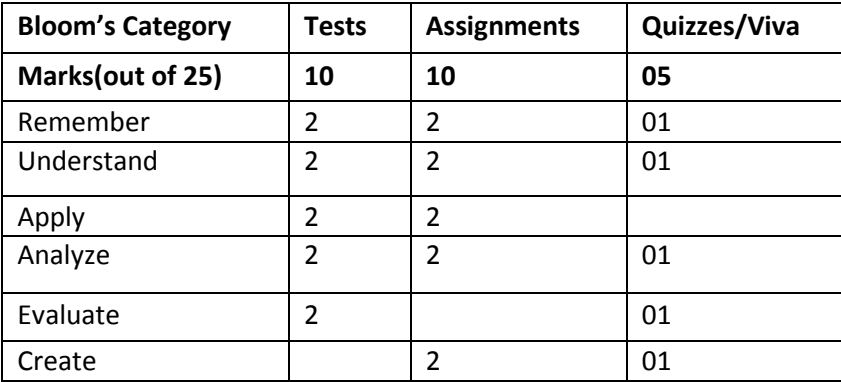

#### **SEE: Semester End Examination (50 Marks)**

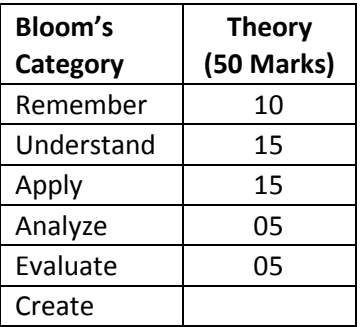

### **SEE – Semester End Examination (25 Marks - Lab)**

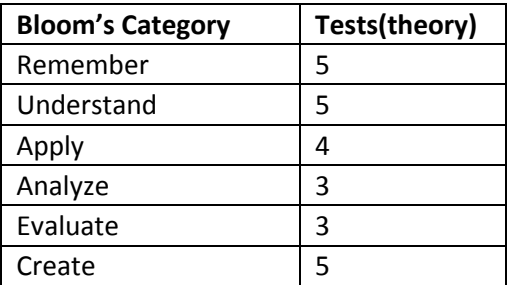

#### **SELF STUDY**

Latest Technological Developments in the field of Mechanical Engineering are to be given to the students in three separate batches with minimum of TWO reports to be submitted by each student

#### **ELEMENTS OF CIVIL ENGINEERING**

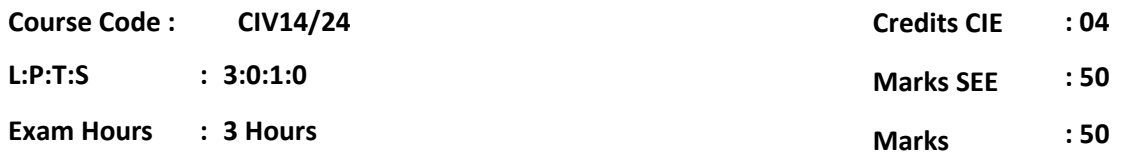

### **Course Outcomes: At the end of the Course, the student will be able to:**

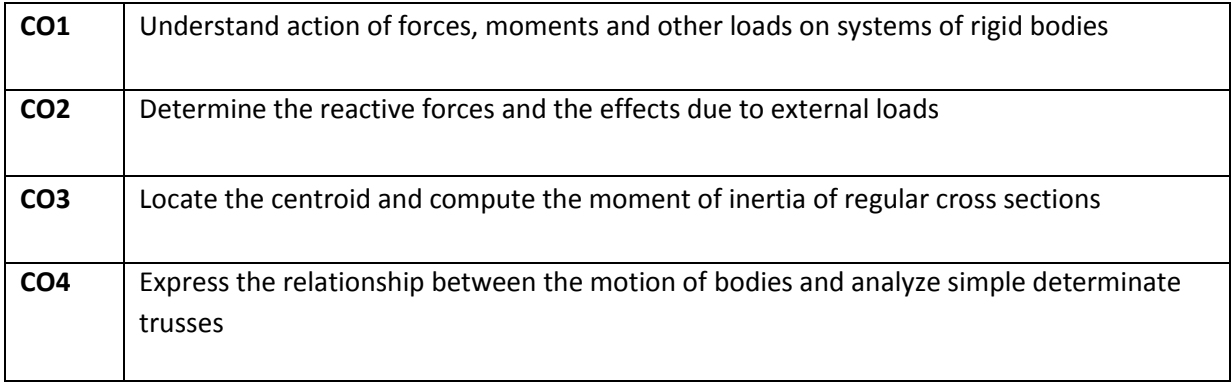

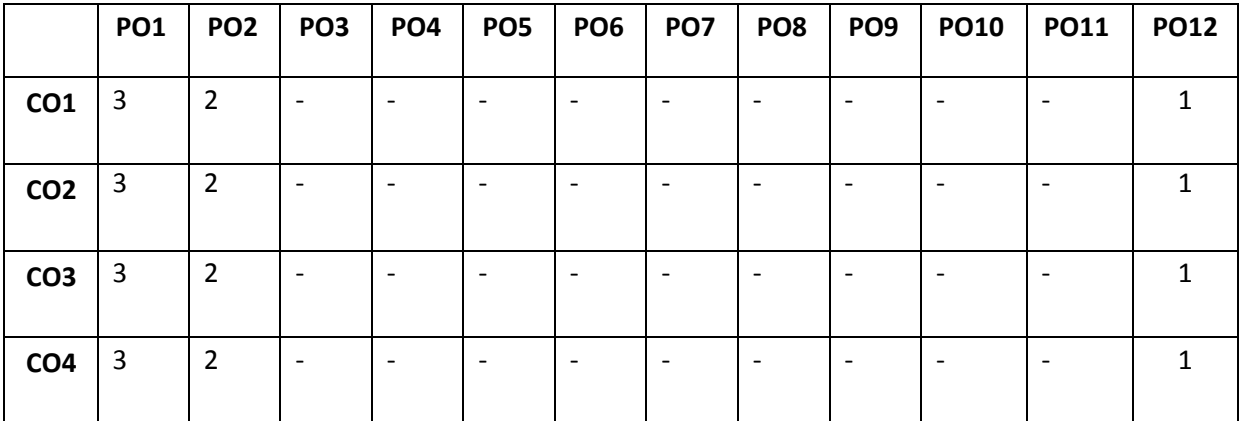

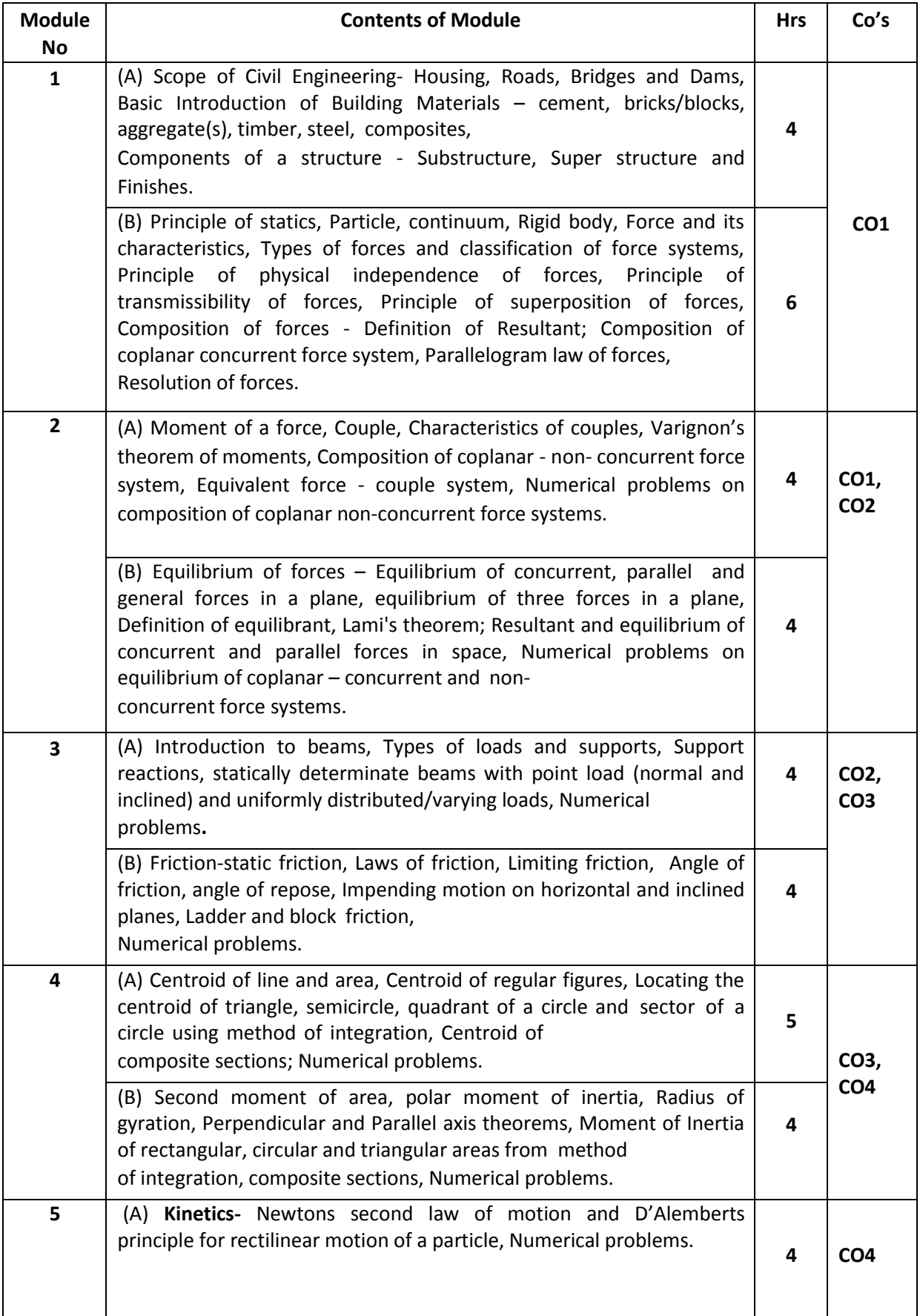

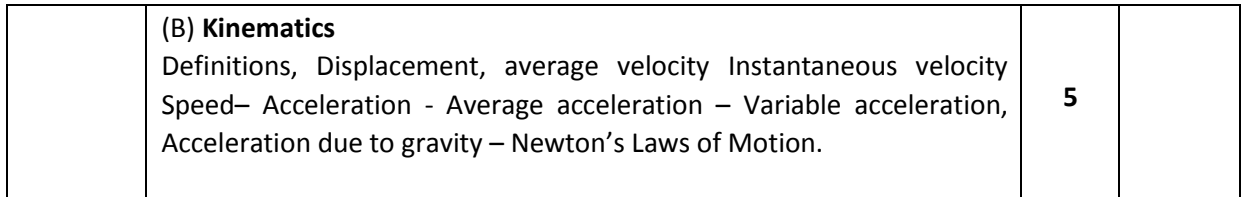

#### **TEXT BOOKS**

1. Elements of Civil Engineering and Engineering Mechanics by M.N. Shesha Prakash and Ganesh. B. Mogaveer, PHI Learning, 3rdRevised edition (2014)

2. Engineering Mechanics-Statics and Dynamics by A Nelson, Tata McGraw Hill Education Private Ltd, New Delhi, 2009.

3. Elements of Civil Engineering (IV Edition) by S.S. Bhavikatti, New Age International Publisher, New Delhi, 3rd edition 2009

#### **REFERENCE BOOKS**

1. Engineering Mechanics by S.Timoshenko,D.H.Young, and J.V.Rao, TATA McGraw-Hill Book Company, New Delhi.

2. Beer FP and Johnson ER, "Mechanics for Engineers- Dynamics and Statics"-3<sup>rd</sup> SI Metric edition, Tata McGraw Hill. – 2008.

3. Shames IH, "Engineering Mechanics – Statics & Dynamics"- PHI – 2009.

#### **CIE Continuous Internal Evaluation (Theory 50 Marks)**

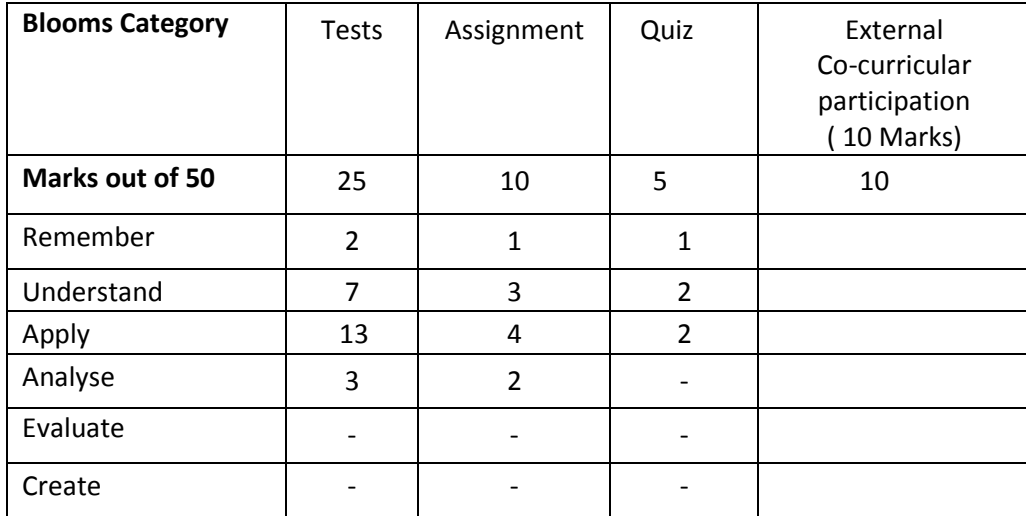

**SEE-Semester End Examinations (Theory 50 Marks)**

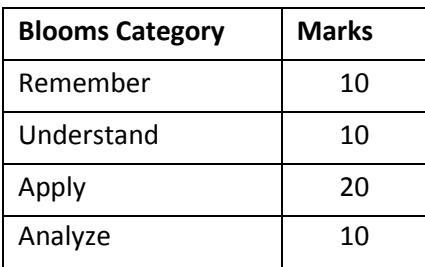

### **Percentage Evaluation of Various Bloom's levels**

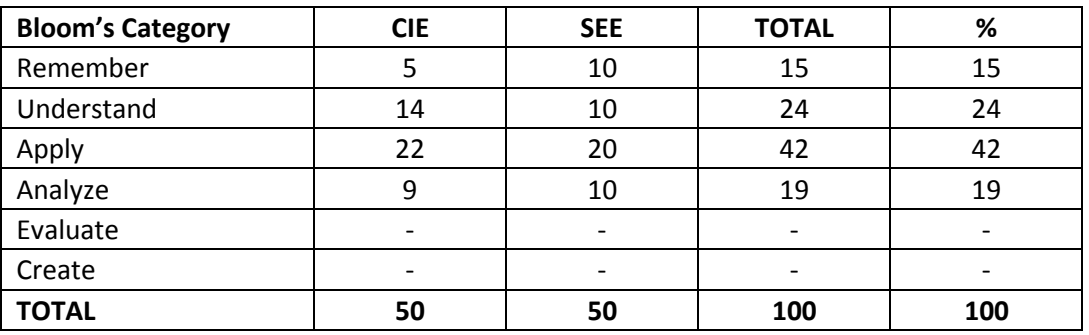

#### **BASIC ELECTRICAL ENGINEERING**

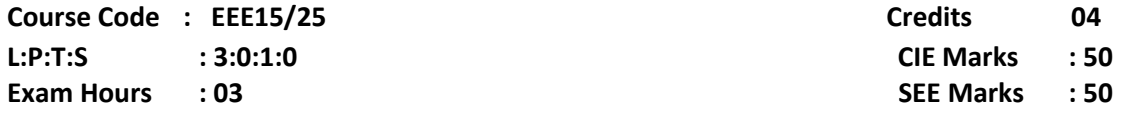

### **Course Outcomes: At the end of the course, the student will be able to:**

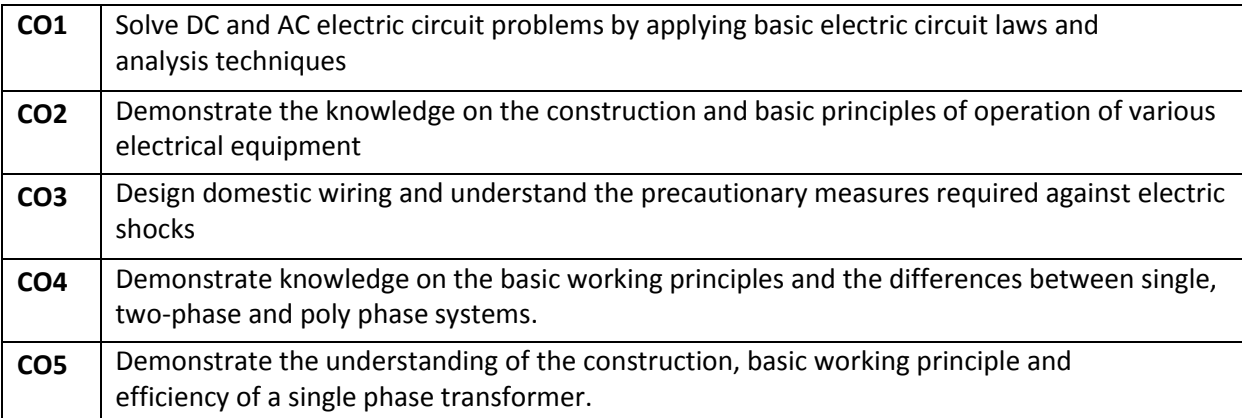

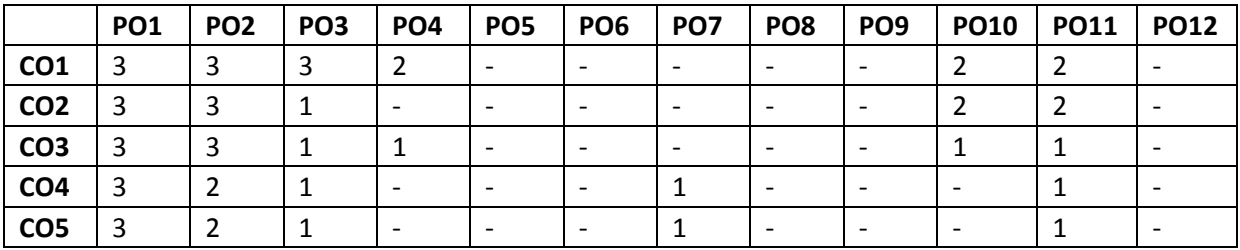

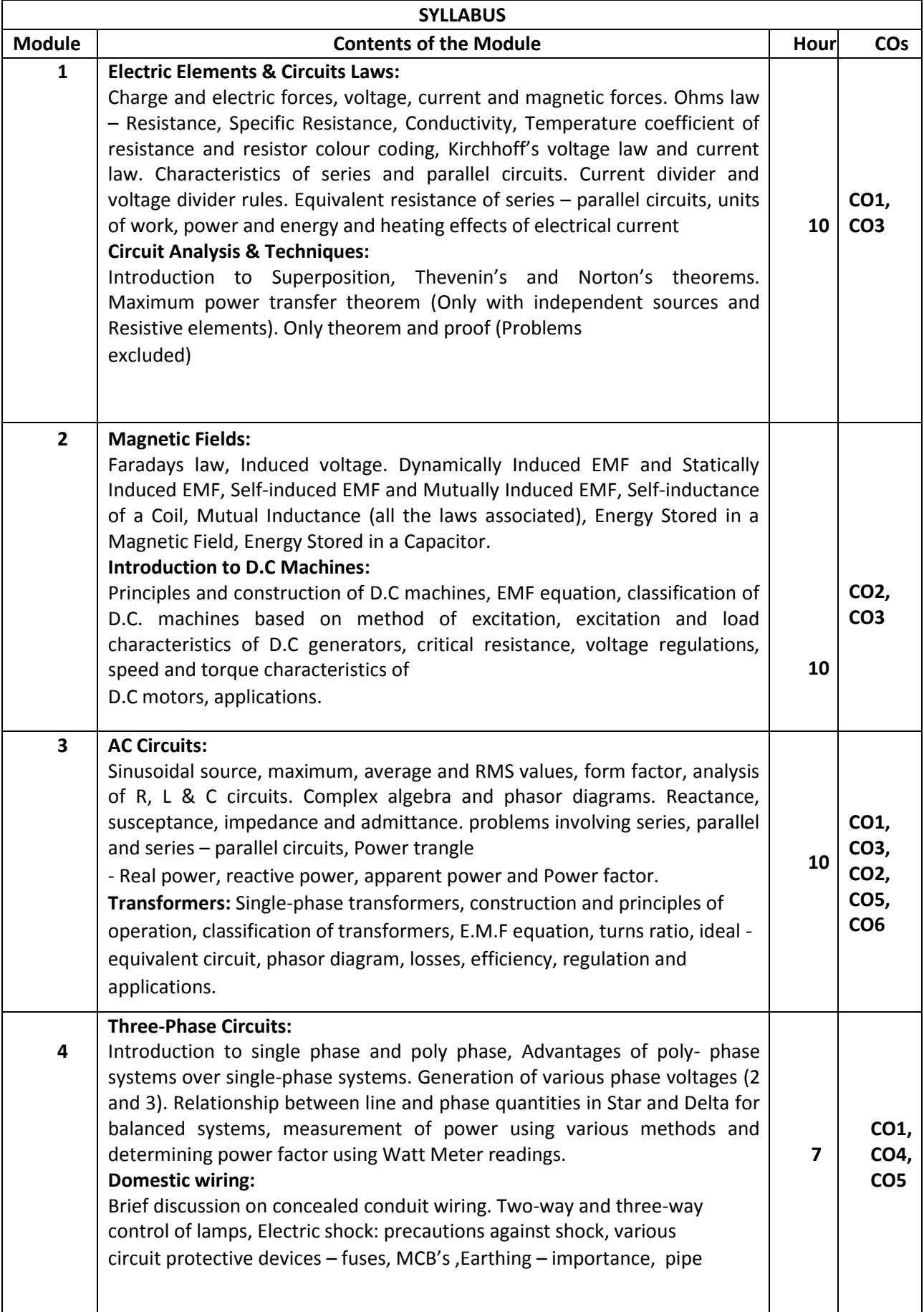

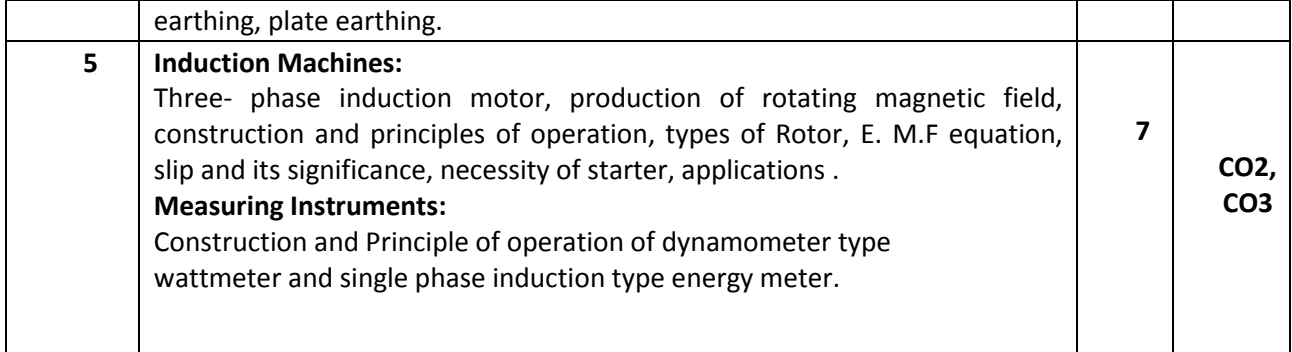

#### **TEXT BOOK**:

1. "Basic Electrical Engineering", DC Kulshreshtha, TMH, 2009 edition

2. "Basic Electrical and Electronics Engineering", S.K. Bhattacharya, Pearson Publications

#### **REFERENCE BOOKS:**

- 1. E.Hughes,"Electrical Technology", Pearson publishers.
- 2. "Basic Electrical, Electronics and Computer Engineering", Muthusubramanian R, Salivahanan S and Muraleedharan K A, Tata McGraw Hill, Second Edition.
- 3. "Basics of Electrical and Electronics Engineering", Nagsarkar T K and Sukhija M S, Oxford press University Press.
- 4. S.Parker Smith & N N Parker Smith,"Problems in Electrical Engineering".
- 5. Electrical Technology B.L Teraja, Latest edition.
- 6. Basic Electrical Engineering , 3rd edition, TMH, D.P.Kothari.

#### **Assessment Pattern**

#### **CIE- Continuous Internal Evaluation (50 Marks)**

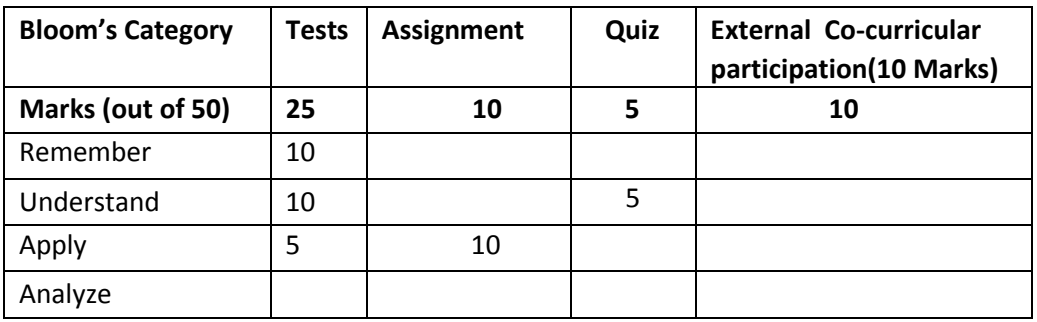

#### **SEE- Semester End Examination (50 Marks)**

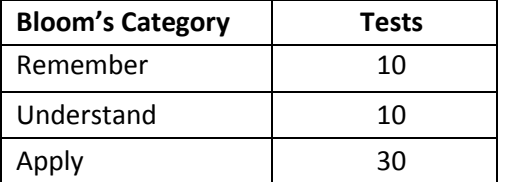

### **PROFESSIONAL COMMUNICATION**

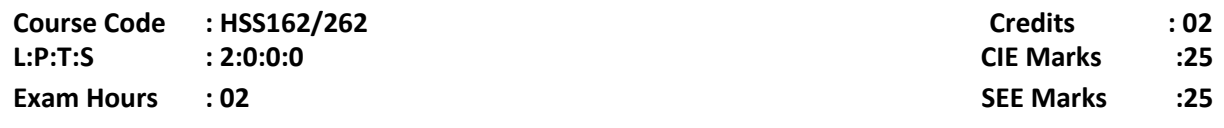

**Course Outcomes:** At the end of the Course, the Students will be able to:

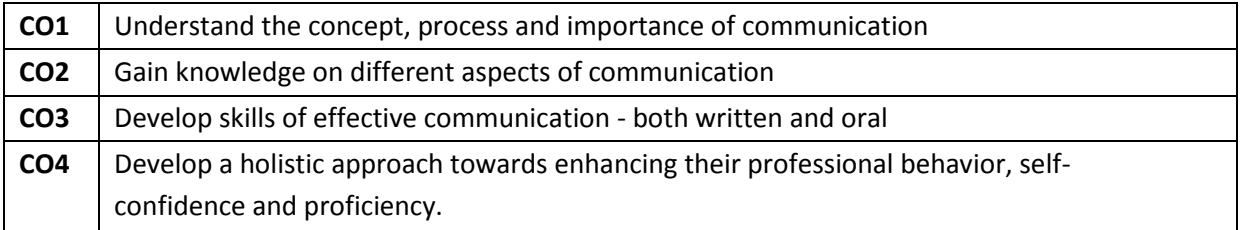

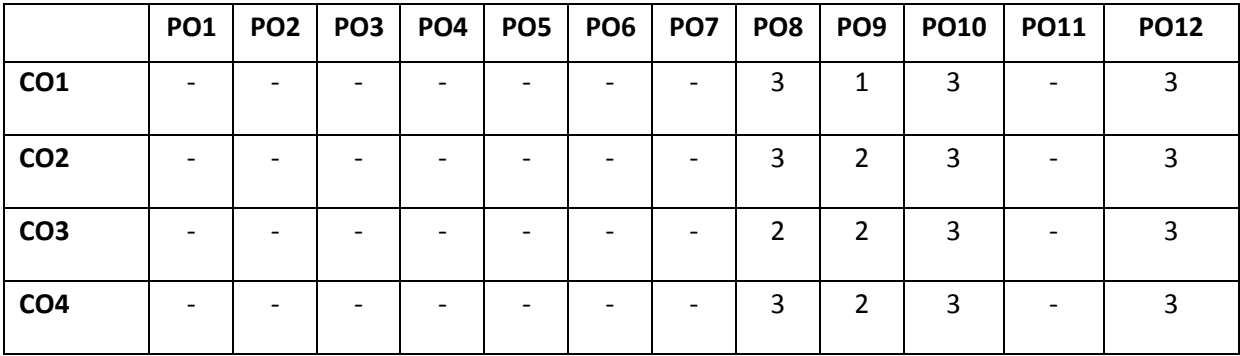

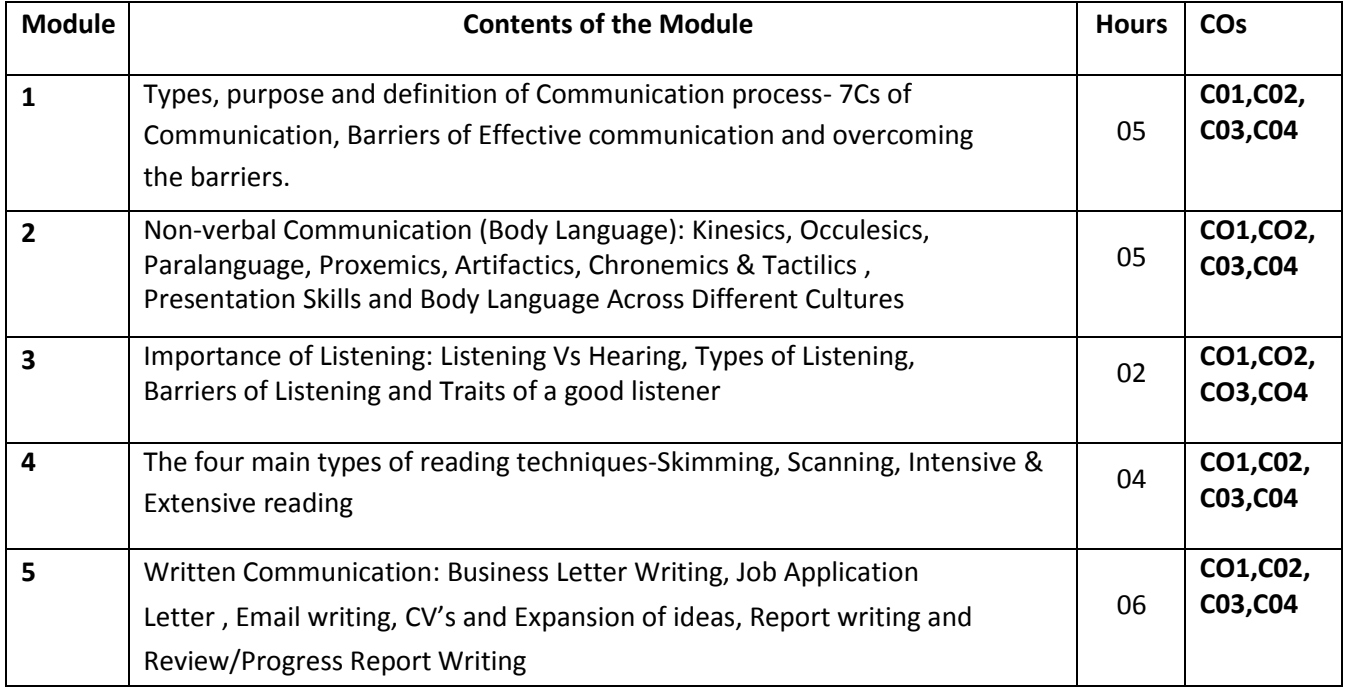

#### **Text Books:**

- 1. Basic Business Communication: Skills For Empowering The Internet Generation-Flatley and Lesikar, Tata McGraw Hill, 10<sup>th</sup> Edition, 2005.
- 2. Business and Professional Communication: Keys for Workplace Excellence- Kelly M. Quintanilla.
- 3. Business Communication-P.D. Chaturvedi and MukeshChaturvedi, Pearson Education.

#### **Reference Books:**

- 1. The Skills of Communicating-Bill Scott-Jaico Books
- 2. Writing, Speaking, Listening-Helen Wilkie- Jaico Books
- 3. Technical communication- Principles and Practice –Meenakshi.R and Sangeetha Sharma, Oxford University Press-2007
- 4. Practical English Grammar- A.J Thomson and A.V Martivet, Oxford University Press- 1987

#### **Assessment Pattern:**

#### **CIE- Continuous Internal Evaluation ( 25 Marks)**

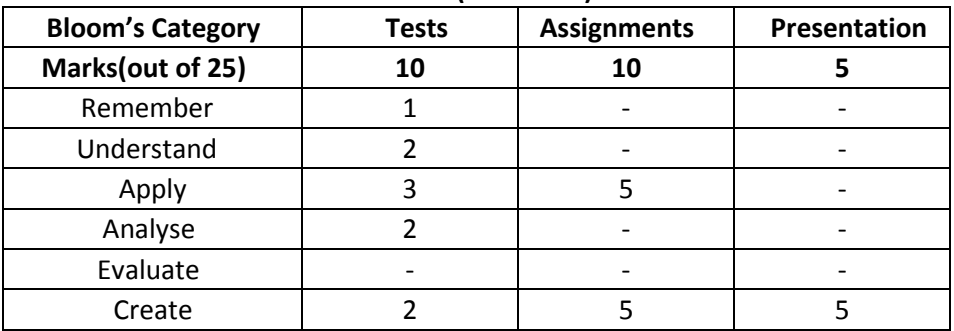

#### **SEE – Semester End Examination ( 25 Marks)**

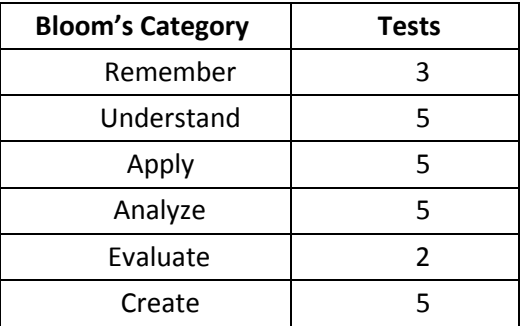

### **CONSTITUTION OF INDIA & PROFESSIONAL ETHICS**

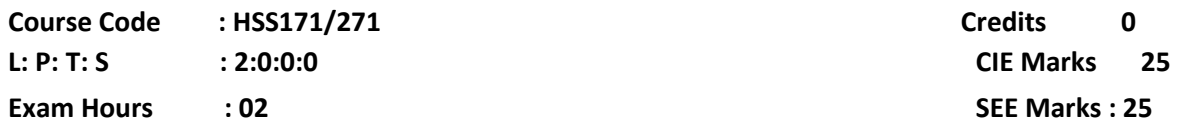

**Course Outcomes:** At the end of the course, the student will be able to:

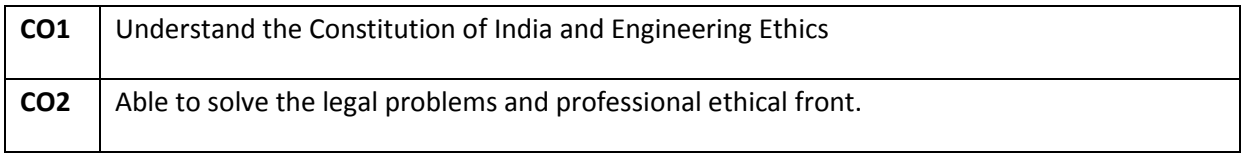

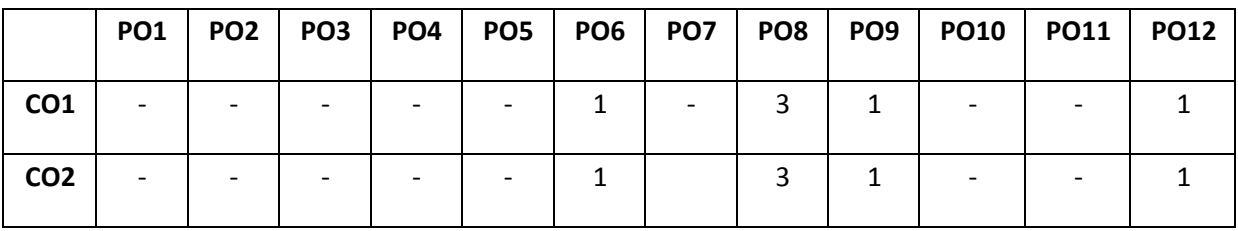

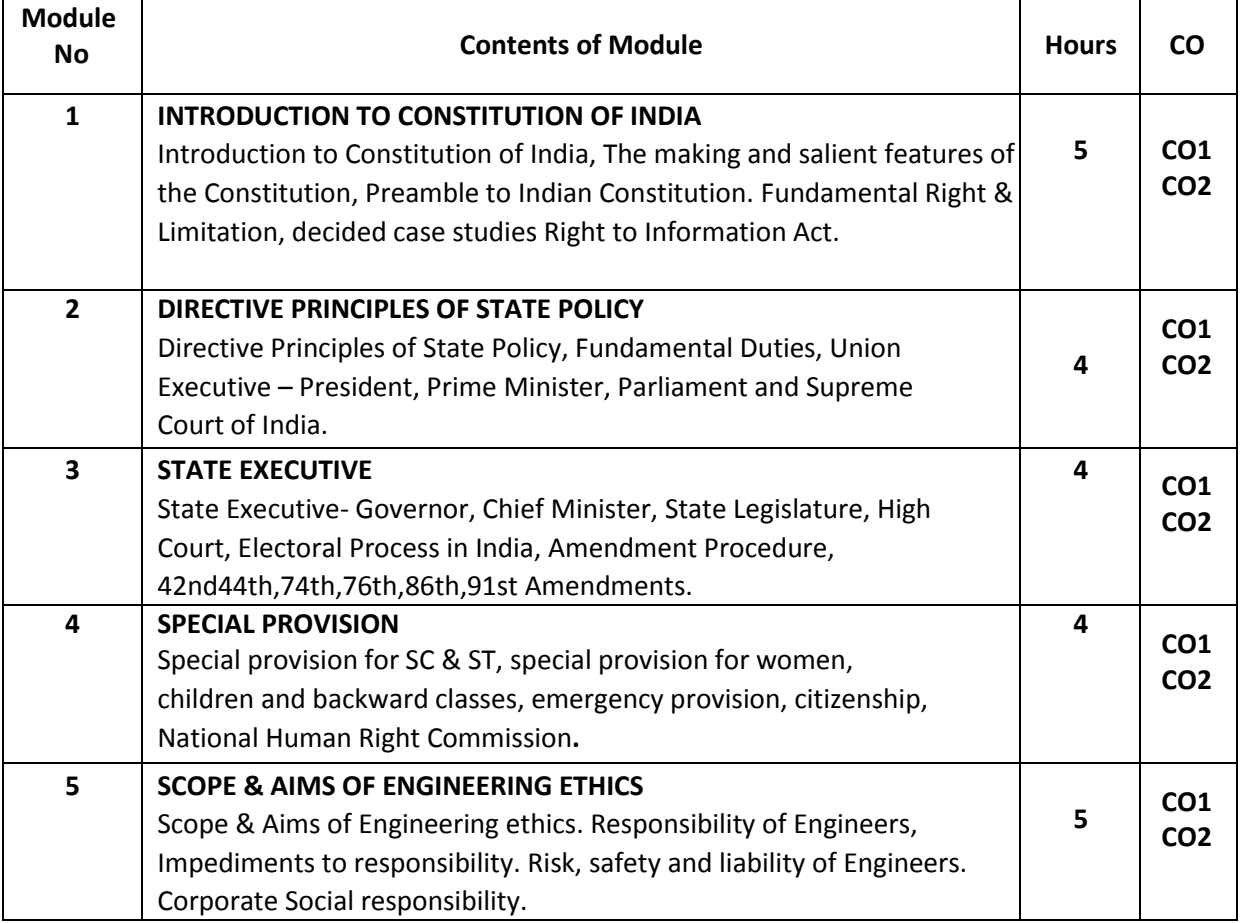

#### **Text Books:**

- 1. Durga Das Basu: "Introduction to the Constitution of India"
- 2. Charles E.HRIES,Michael S Pritchard and Michael J. RObina "Engineering Ethics" Thompson Asia,2003-08-05

#### **Reference Book:**

1. M.Givindarajan, S.Natarajan, V.S.SenthilKumar, "Engineering Ethics",Prentice-Hall of India,Pvt.Ltd.New Delhi,2004

2.Brij Kishore Sharma, "Introduction to the Constitution of India",PHILearning Pvt.Ltd.,New

Delhi,2011

3.K.R.Phaneesh Constitution of India & Professional Ethics-ninth edition 2014

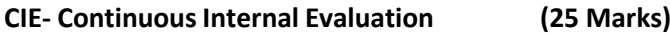

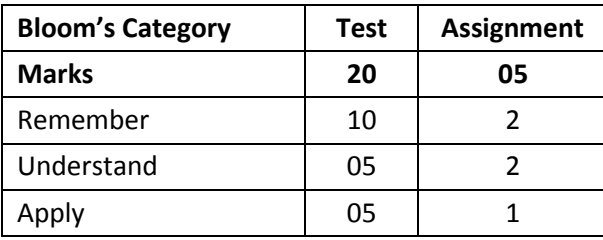

#### **SEE- Semester End Examination (25 Marks)**

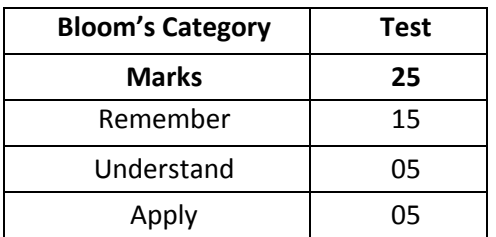